# JARINGAN KOMPUTER

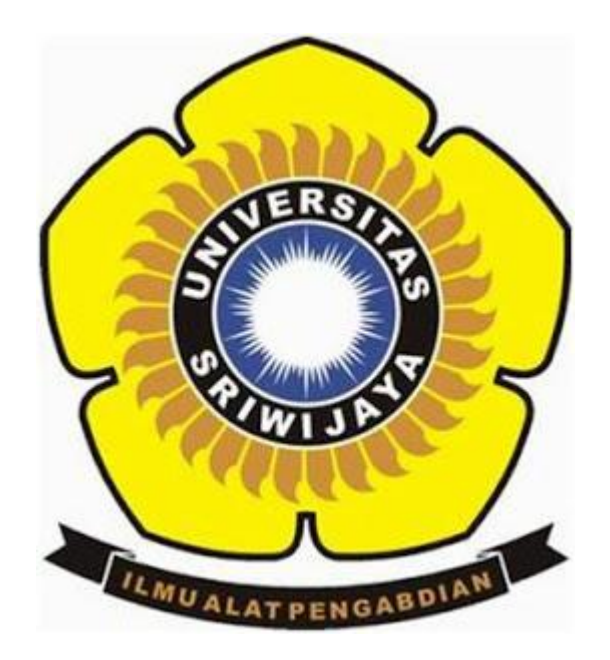

# DI SUSUN OLEH :

# MARINI SUPRIANTY

# 09011181419016

# SISTEM KOMPUTER

# FAKULTAS ILMU KOMPUTER

# UNIVERSITAS SRIWIJAYA

2016

## VISUAL ROUTE DAN VISUAL TRACERT

#### **Pengertian Traceroute**

Traceroute (Tracert) adalah perintah untuk menunjukkan rute yang di lewati paket untuk mencapai tujuan. Ini dilakukan dengan mengirim pesan Internet Control Message Protocol (ICMP) Echo Request Ke tujuan dengan nilai Time to Live yang semakin meningkat. Rute yang ditampilkan adalah daftar interface router (yang paling dekat dengan host) yang terdapat pada jalur antara host dan tujuan.

## VISUAL ROUTE

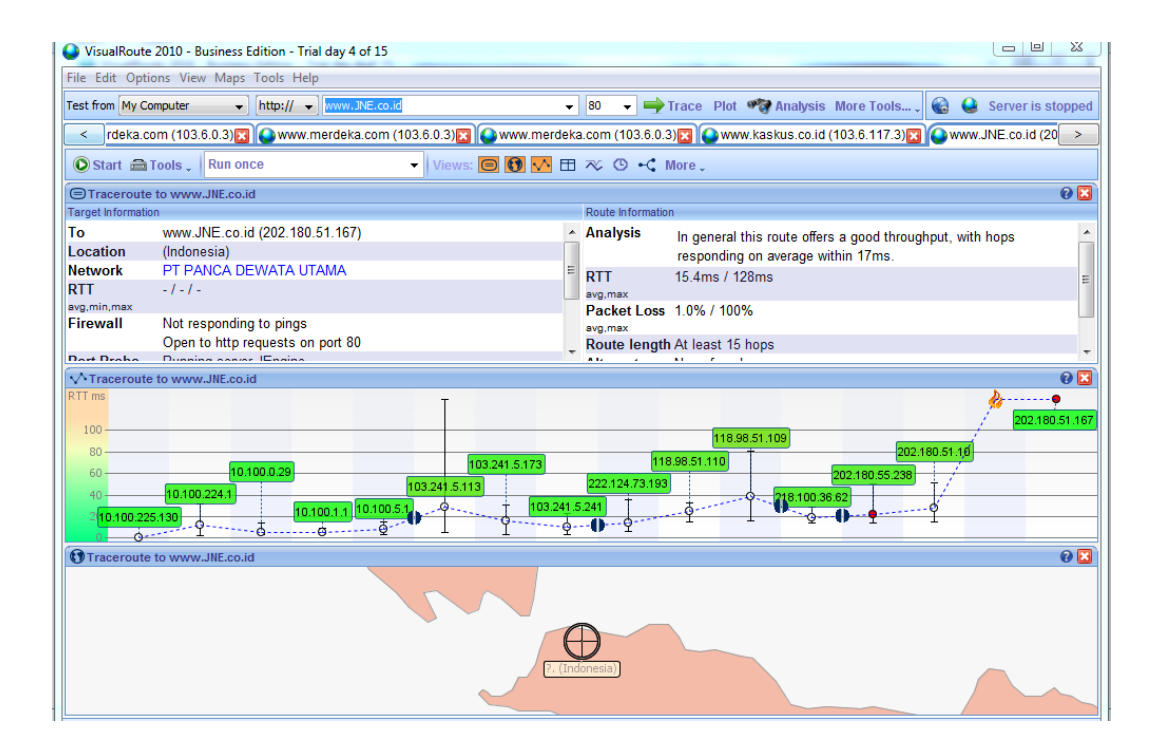

Pada visual route dengan tujuan webite [www.JNE.co.id](http://www.jne.co.id/) terdapat 15 hope untuk sampai ke pada tujuan alamat IP.

Hasil tracert diatas menunjukkan bahwa koneksi yang digunakan tidak stabil, dikarenakan terdapat terlihat 27 Hops (loncatan). Waktu dalam satuan ms (millisecond) sama seperti halnya Hops, semakin kecil waktu perpindahan data, maka akan semakin baik /cepat anda mengakses situs yang anda traceroute tadi. Tetapi jika anda melihat pada hasil tracert ada tanda \* atau pesan *"request timed out"* pada hasil tracert anda, maka disitulah masalah yang ada pada koneksi internet anda.

#### **menggunakan network-tools.com**

#### **10.100.225.130**

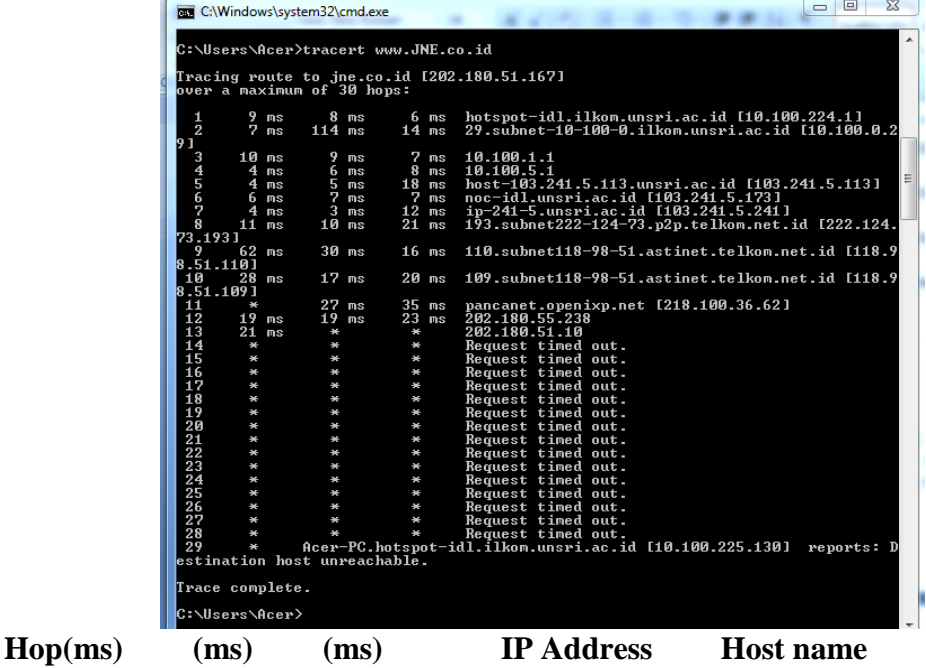

**TraceRoute from Network-Tools.com to 10.100.225.130**

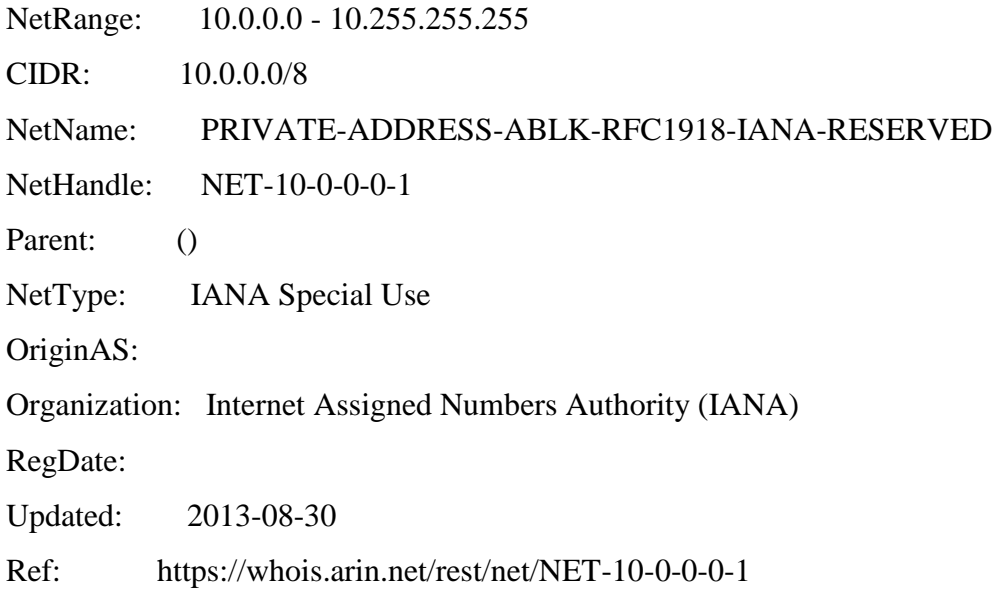

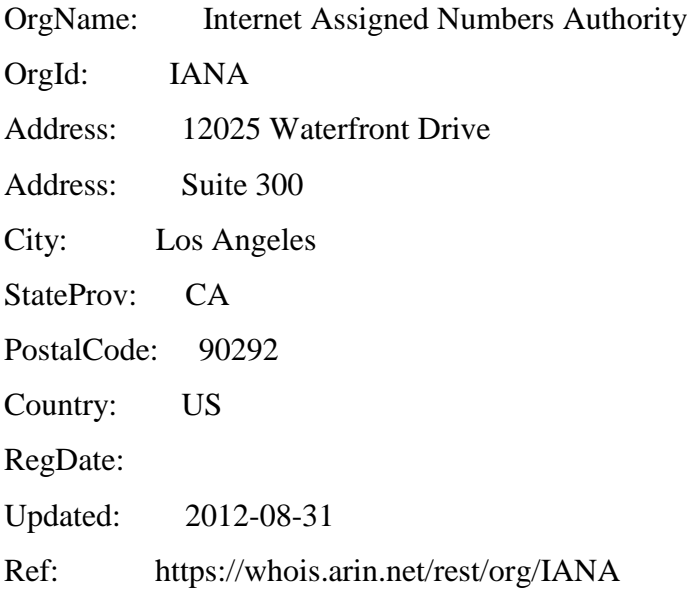

OrgTechHandle: IANA-IP-ARIN

OrgTechName: ICANN

OrgTechPhone: +1-310-301-5820

OrgTechEmail: abuse@iana.org

OrgTechRef: https://whois.arin.net/rest/poc/IANA-IP-ARIN

OrgAbuseHandle: IANA-IP-ARIN OrgAbuseName: ICANN OrgAbusePhone: +1-310-301-5820 OrgAbuseEmail: abuse@iana.org OrgAbuseRef: https://whois.arin.net/rest/poc/IANA-IP-ARIN

#### **10.100.224.1**

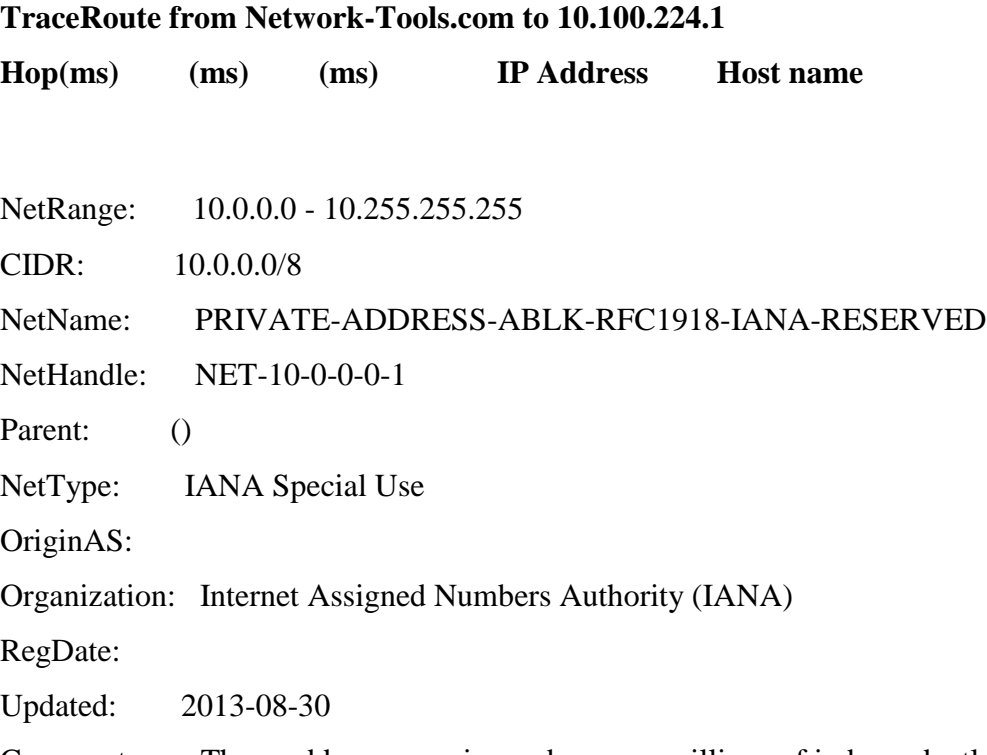

Comment: These addresses are in use by many millions of independently operated networks, which might be as small as a single computer connected to a home gateway, and are automatically configured in hundreds of millions of devices. They are only intended for use within a private context and traffic that needs to cross the Internet will need to use a different, unique address.

Comment:

Comment: These addresses can be used by anyone without any need to coordinate with IANA or an Internet registry. The traffic from these addresses does not come from ICANN or IANA. We are not the source of activity you may see on logs or in e-mail records. Please refer to http://www.iana.org/abuse/answers

Comment:

Comment: These addresses were assigned by the IETF, the organization that develops Internet protocols, in the Best Current Practice document, RFC 1918 which can be found at:

Comment: http://datatracker.ietf.org/doc/rfc1918

Ref: https://whois.arin.net/rest/net/NET-10-0-0-0-1

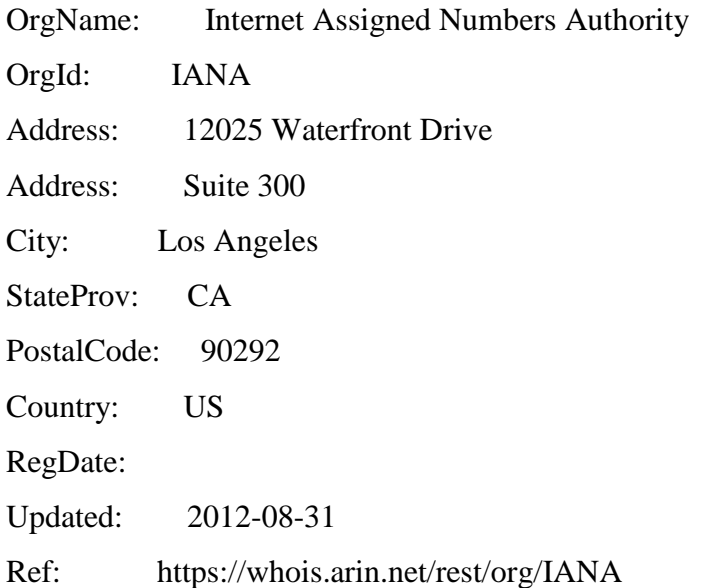

OrgAbuseHandle: IANA-IP-ARIN

OrgAbuseName: ICANN

OrgAbusePhone: +1-310-301-5820

OrgAbuseEmail: abuse@iana.org

OrgAbuseRef: https://whois.arin.net/rest/poc/IANA-IP-ARIN

OrgTechHandle: IANA-IP-ARIN OrgTechName: ICANN OrgTechPhone: +1-310-301-5820 OrgTechEmail: abuse@iana.org

OrgTechRef: https://whois.arin.net/rest/poc/IANA-IP-ARIN

**10.100.0.29**

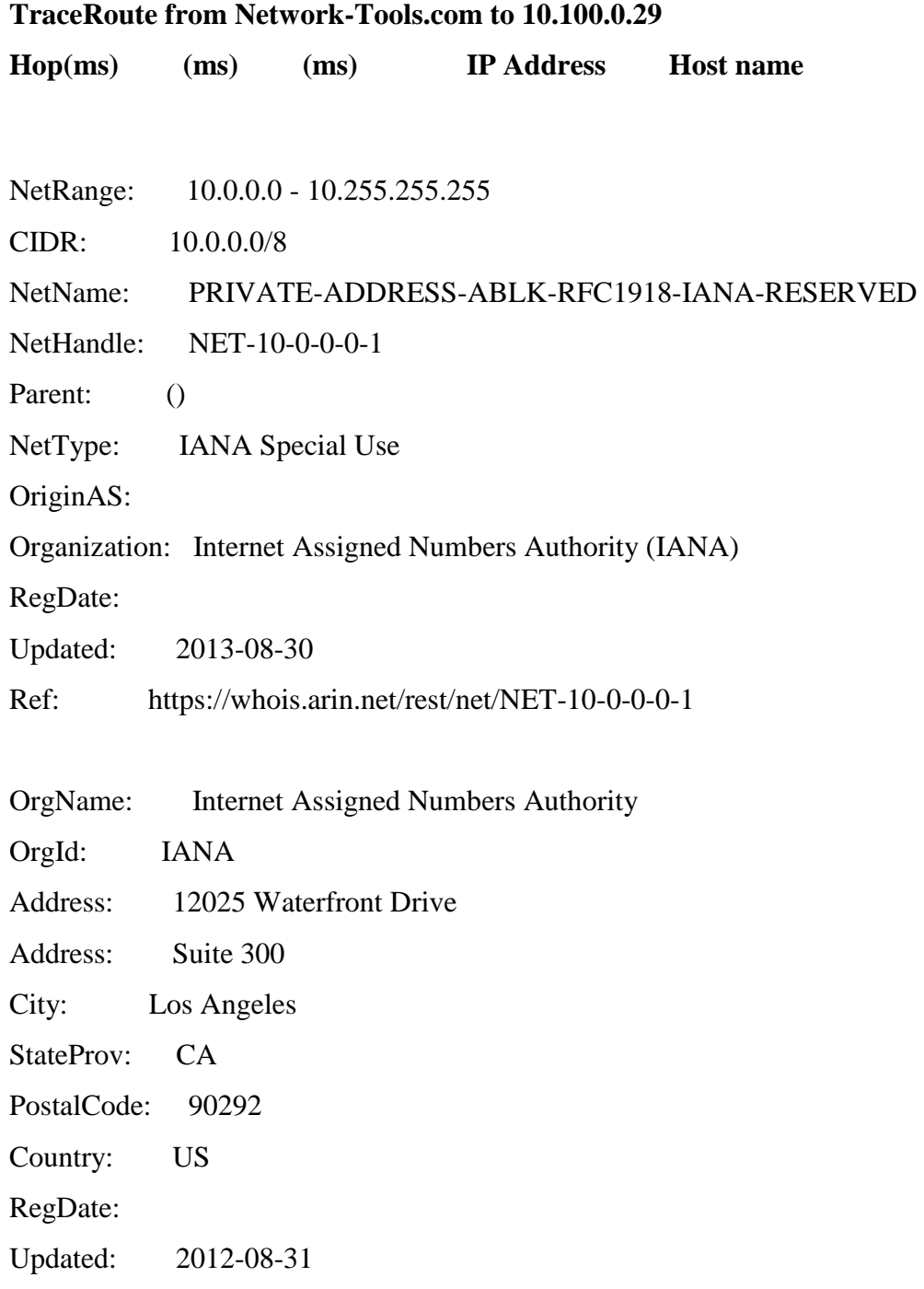

Ref: https://whois.arin.net/rest/org/IANA

OrgAbuseHandle: IANA-IP-ARIN OrgAbuseName: ICANN OrgAbusePhone: +1-310-301-5820 OrgAbuseEmail: abuse@iana.org OrgAbuseRef: https://whois.arin.net/rest/poc/IANA-IP-ARIN

OrgTechHandle: IANA-IP-ARIN OrgTechName: ICANN OrgTechPhone: +1-310-301-5820 OrgTechEmail: abuse@iana.org OrgTechRef: https://whois.arin.net/rest/poc/IANA-IP-ARIN

### **10.100.1.1**

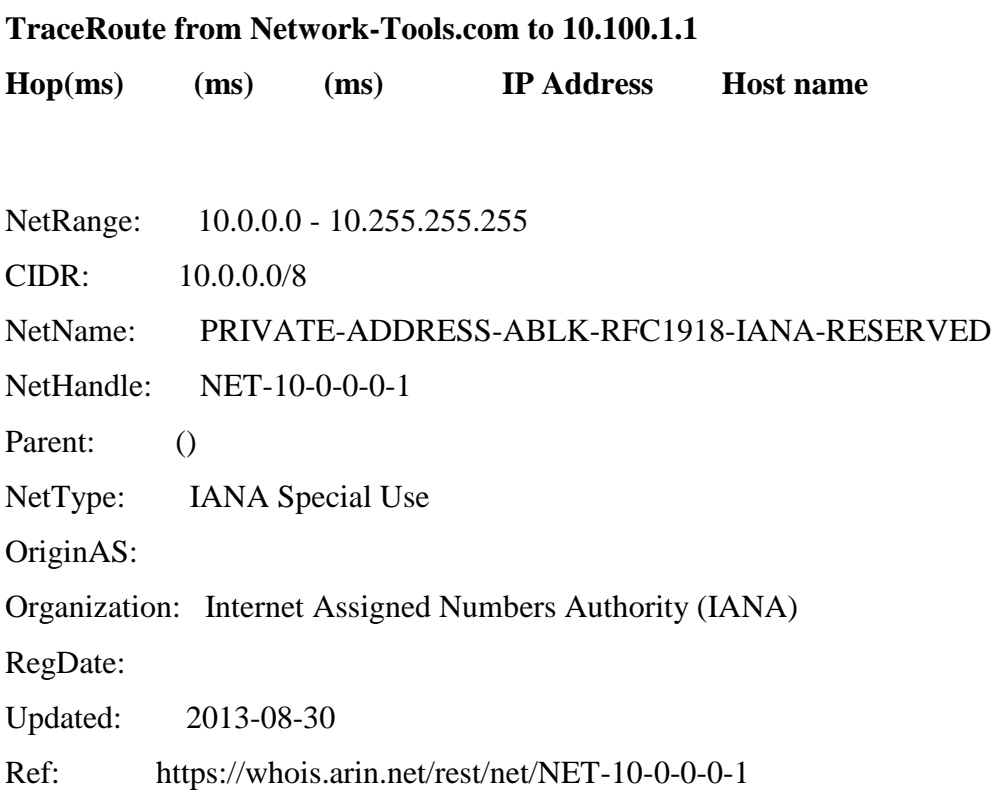

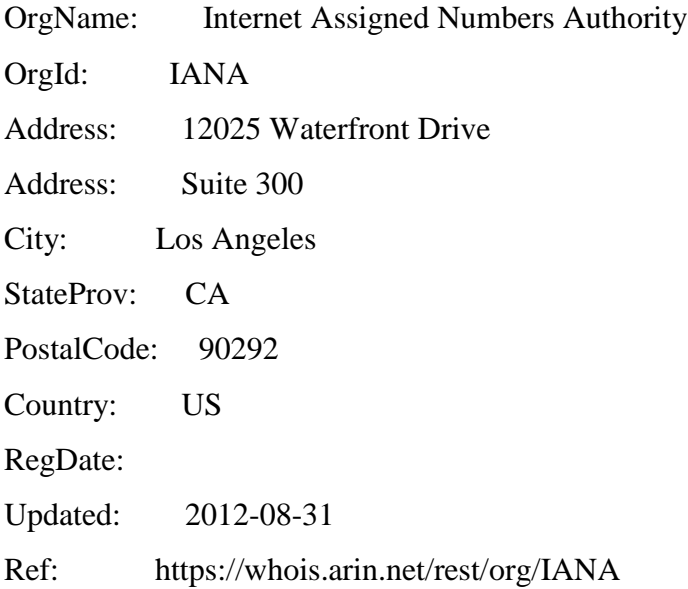

OrgTechHandle: IANA-IP-ARIN OrgTechName: ICANN OrgTechPhone: +1-310-301-5820 OrgTechEmail: abuse@iana.org OrgTechRef: https://whois.arin.net/rest/poc/IANA-IP-ARIN

OrgAbuseHandle: IANA-IP-ARIN OrgAbuseName: ICANN OrgAbusePhone: +1-310-301-5820 OrgAbuseEmail: abuse@iana.org OrgAbuseRef: https://whois.arin.net/rest/poc/IANA-IP-ARIN

## **10.100.5.1**

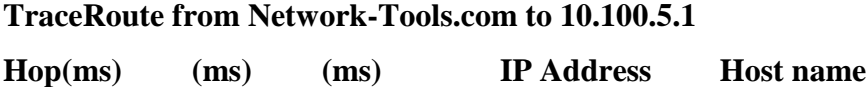

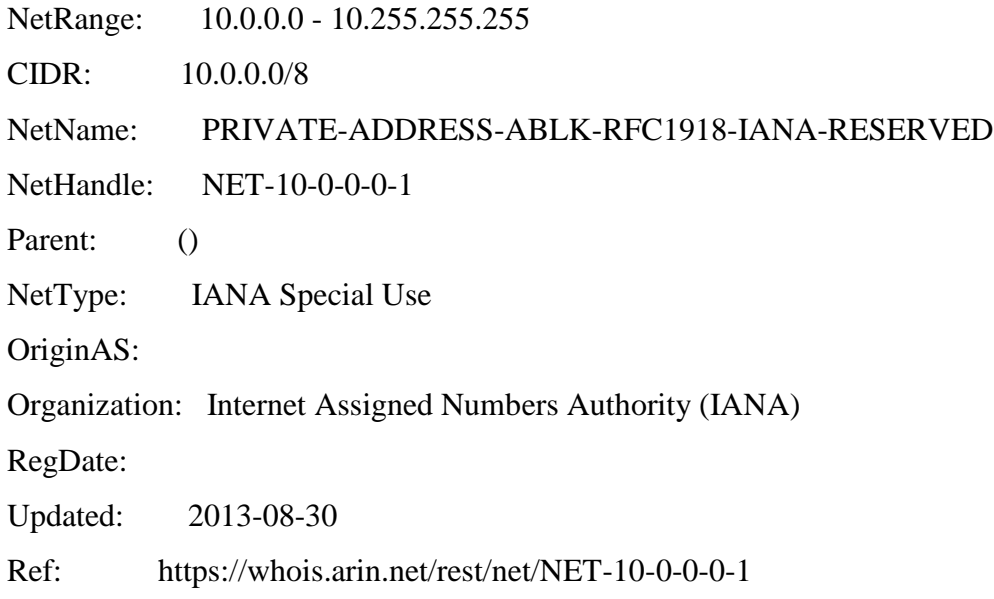

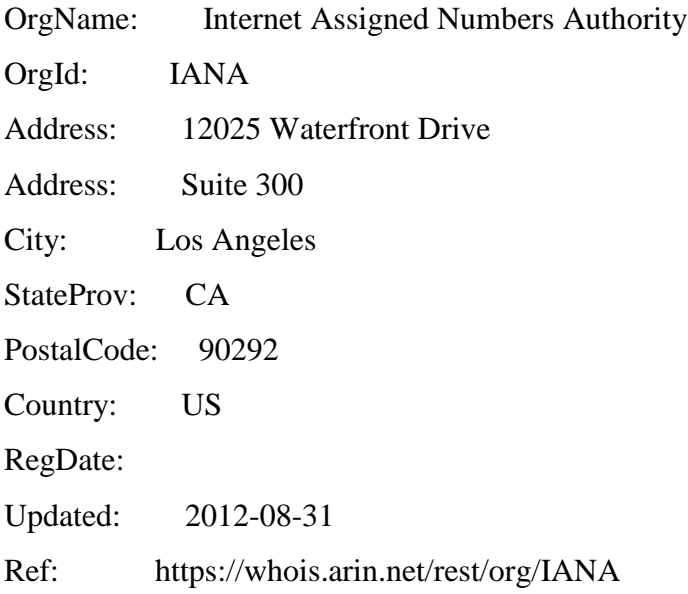

OrgTechHandle: IANA-IP-ARIN OrgTechName: ICANN

OrgTechPhone: +1-310-301-5820

OrgTechEmail: abuse@iana.org

OrgTechRef: https://whois.arin.net/rest/poc/IANA-IP-ARIN

OrgAbuseHandle: IANA-IP-ARIN OrgAbuseName: ICANN OrgAbusePhone: +1-310-301-5820 OrgAbuseEmail: abuse@iana.org OrgAbuseRef: https://whois.arin.net/rest/poc/IANA-IP-ARIN

## **103.241.5.113**

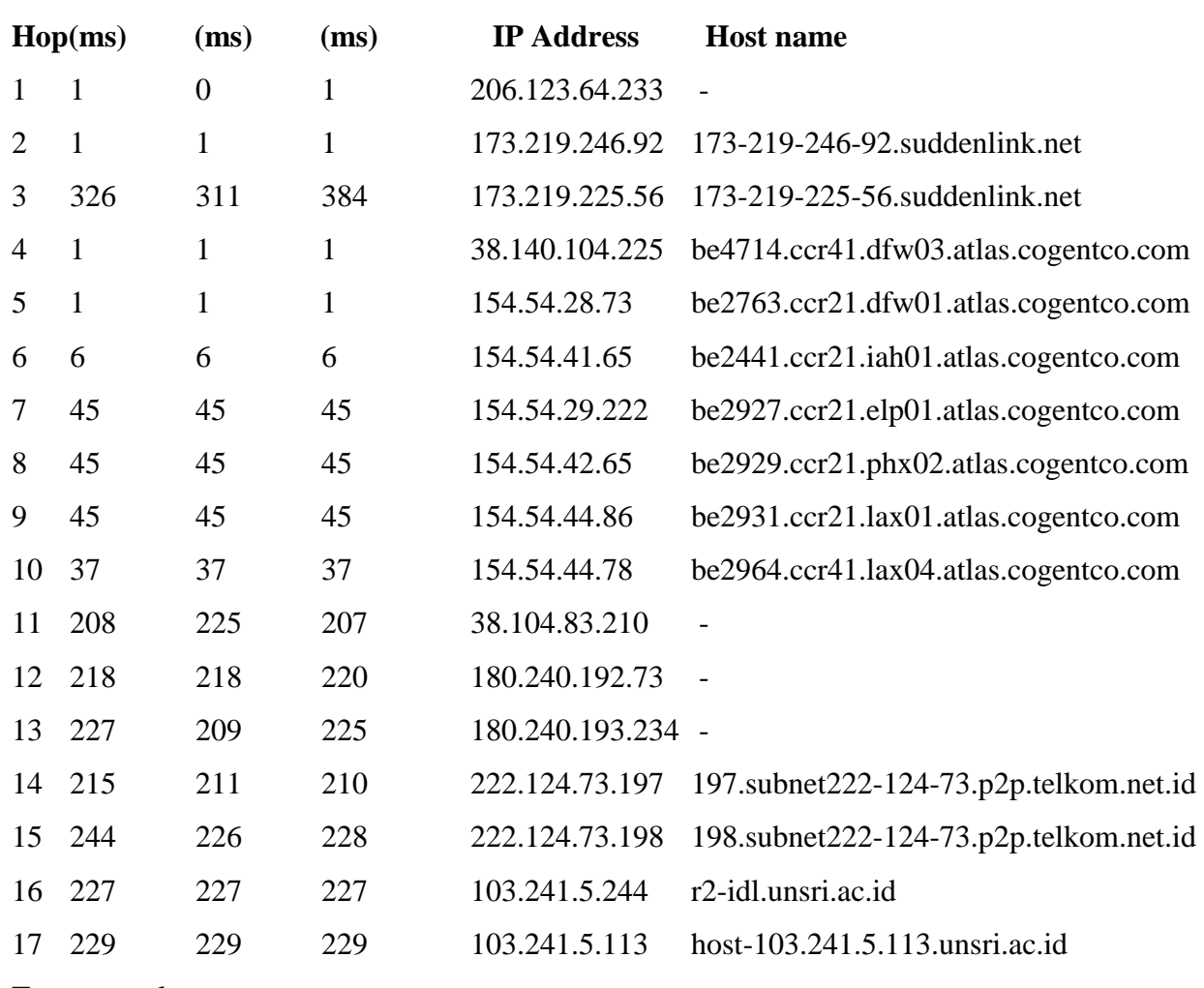

**TraceRoute from Network-Tools.com to 103.241.5.113 [host-103.241.5.113.unsri.ac.id]**

Trace complete

### **103.241.5.173**

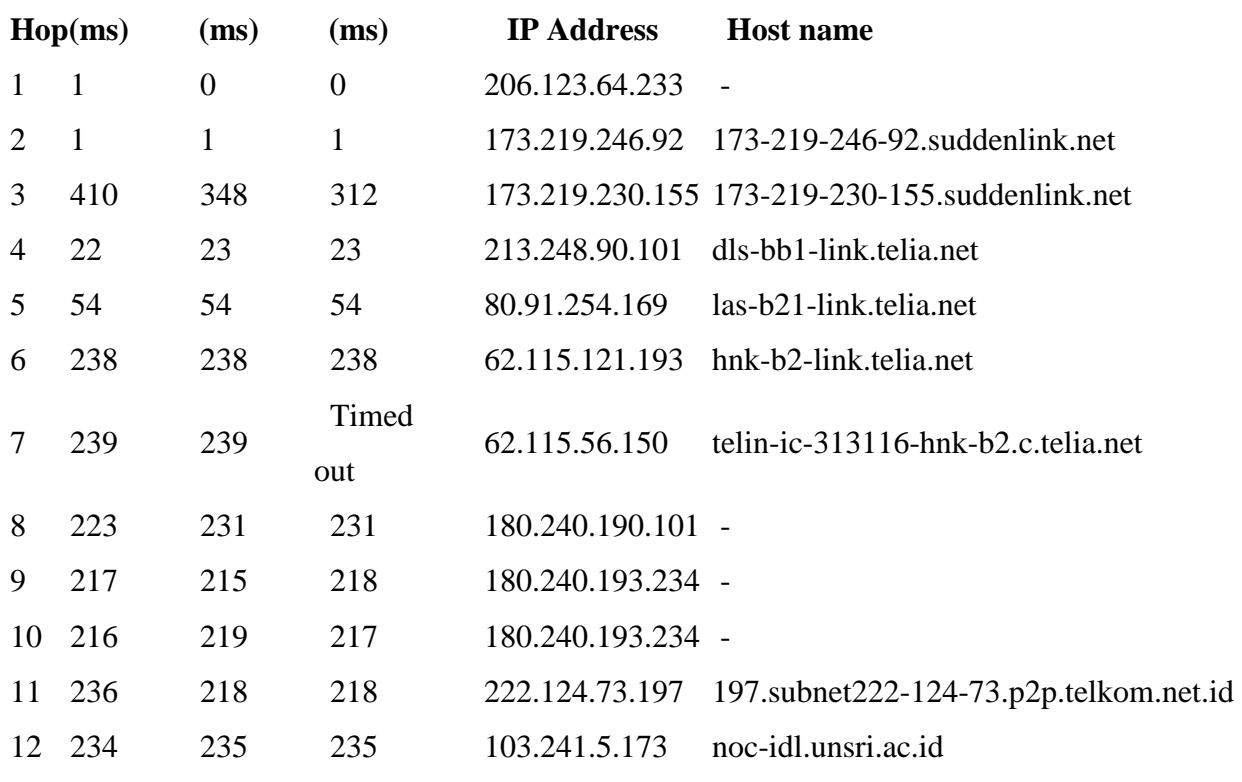

## **TraceRoute from Network-Tools.com to 103.241.5.173 [noc-idl.unsri.ac.id]**

Trace complete

## 103.241.5.241

## **TraceRoute from Network-Tools.com to 103.241.5.241 [ip-241-5.unsri.ac.id]**

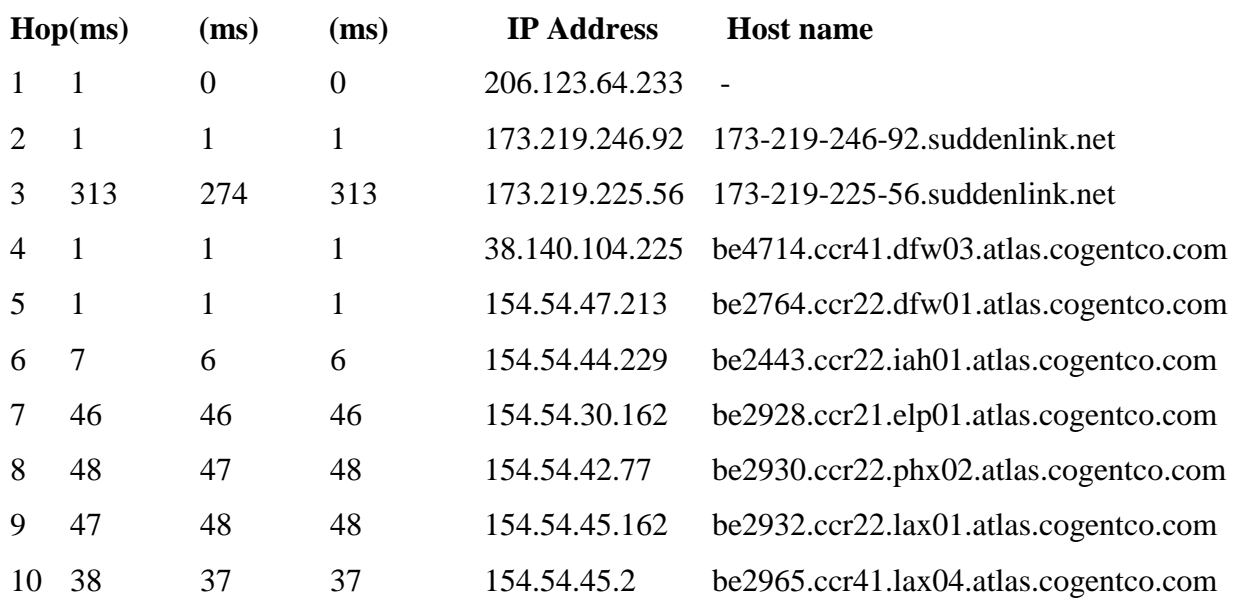

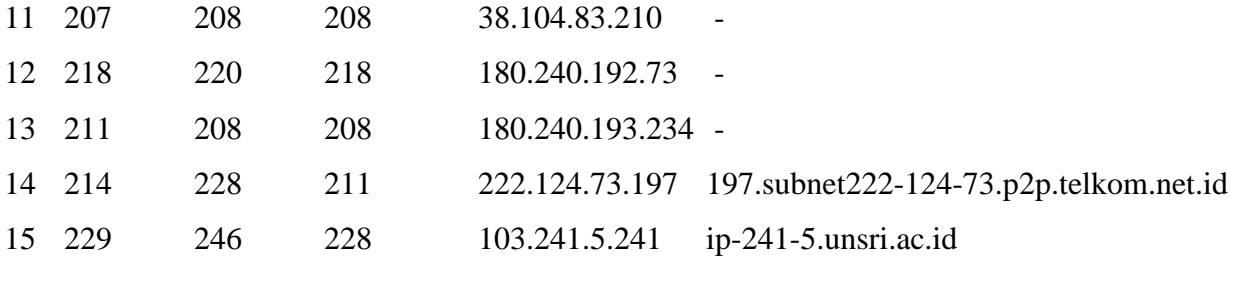

## 222.124.73.193

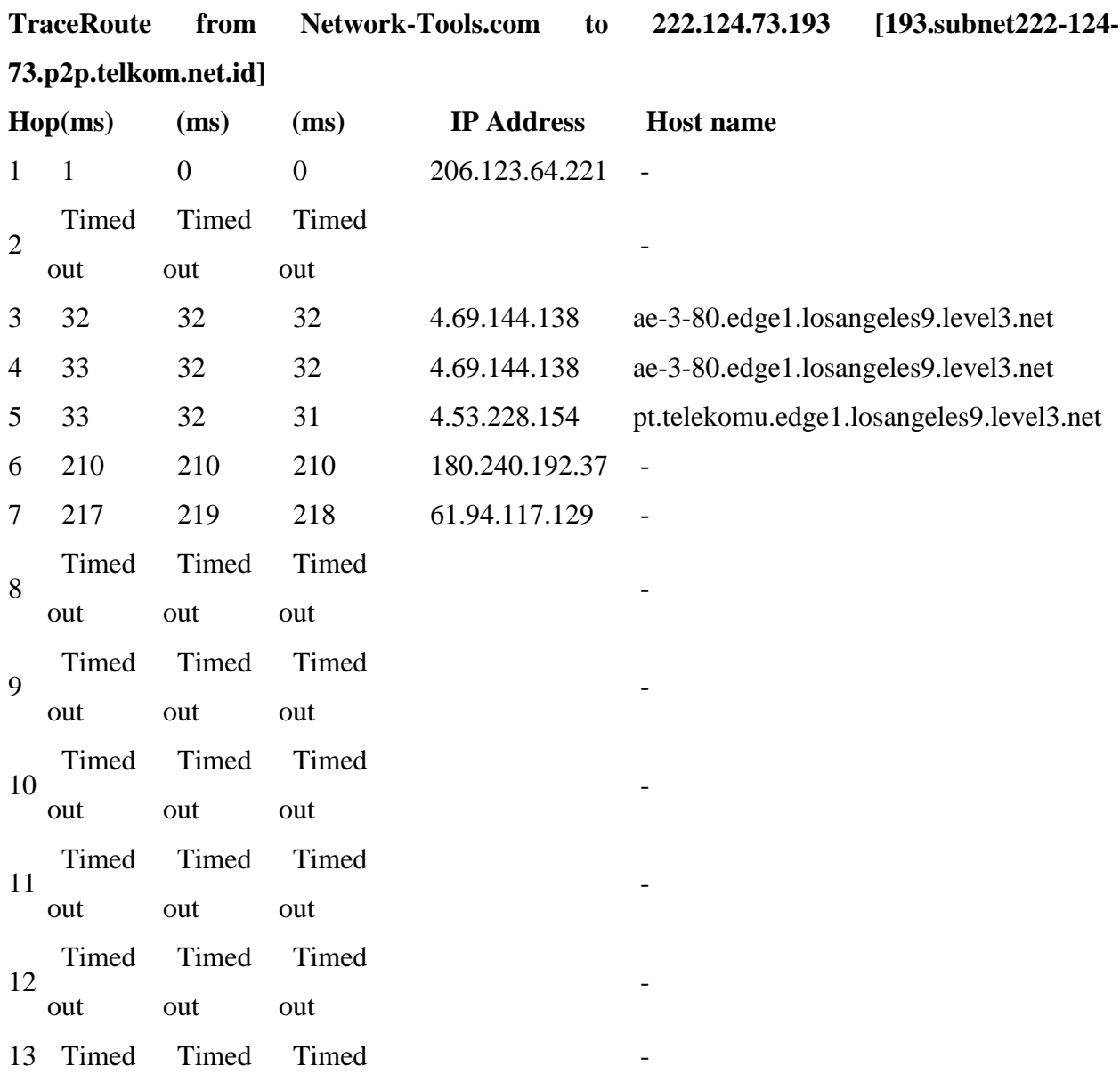

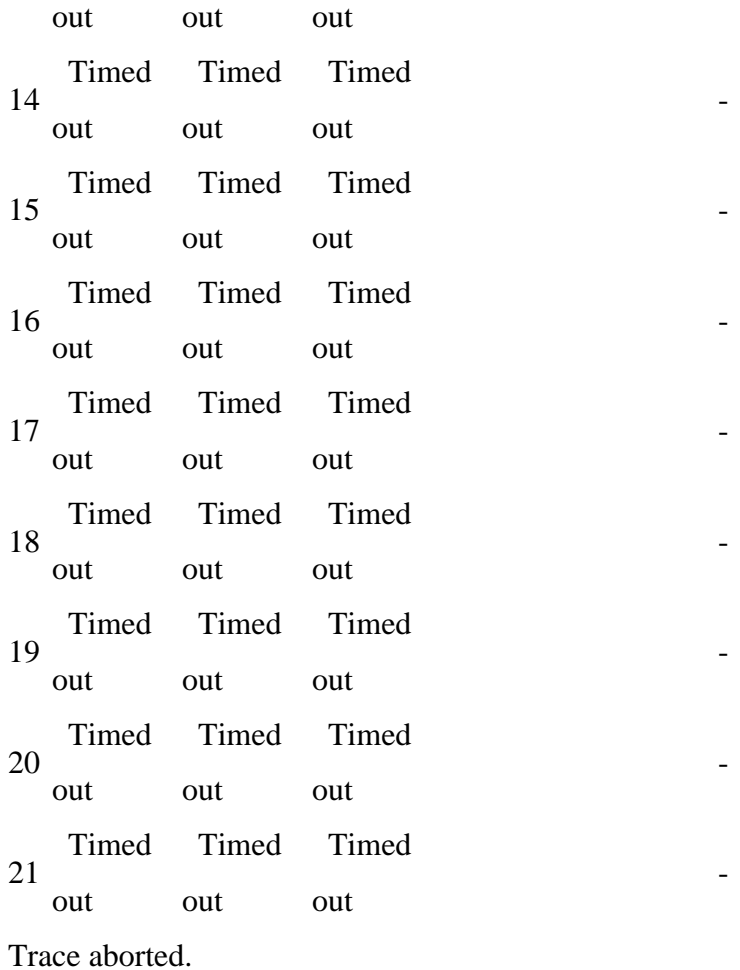

## 118.98.51.110

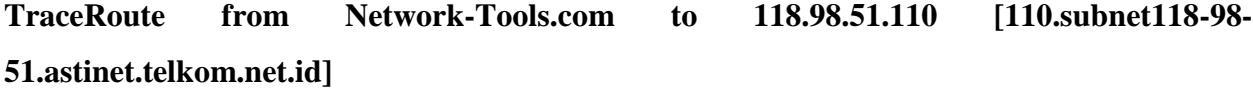

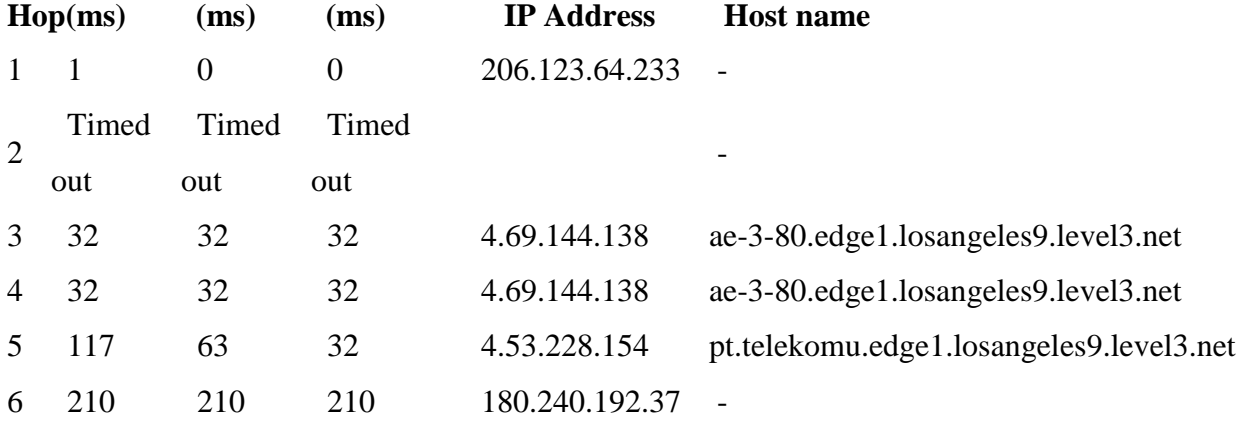

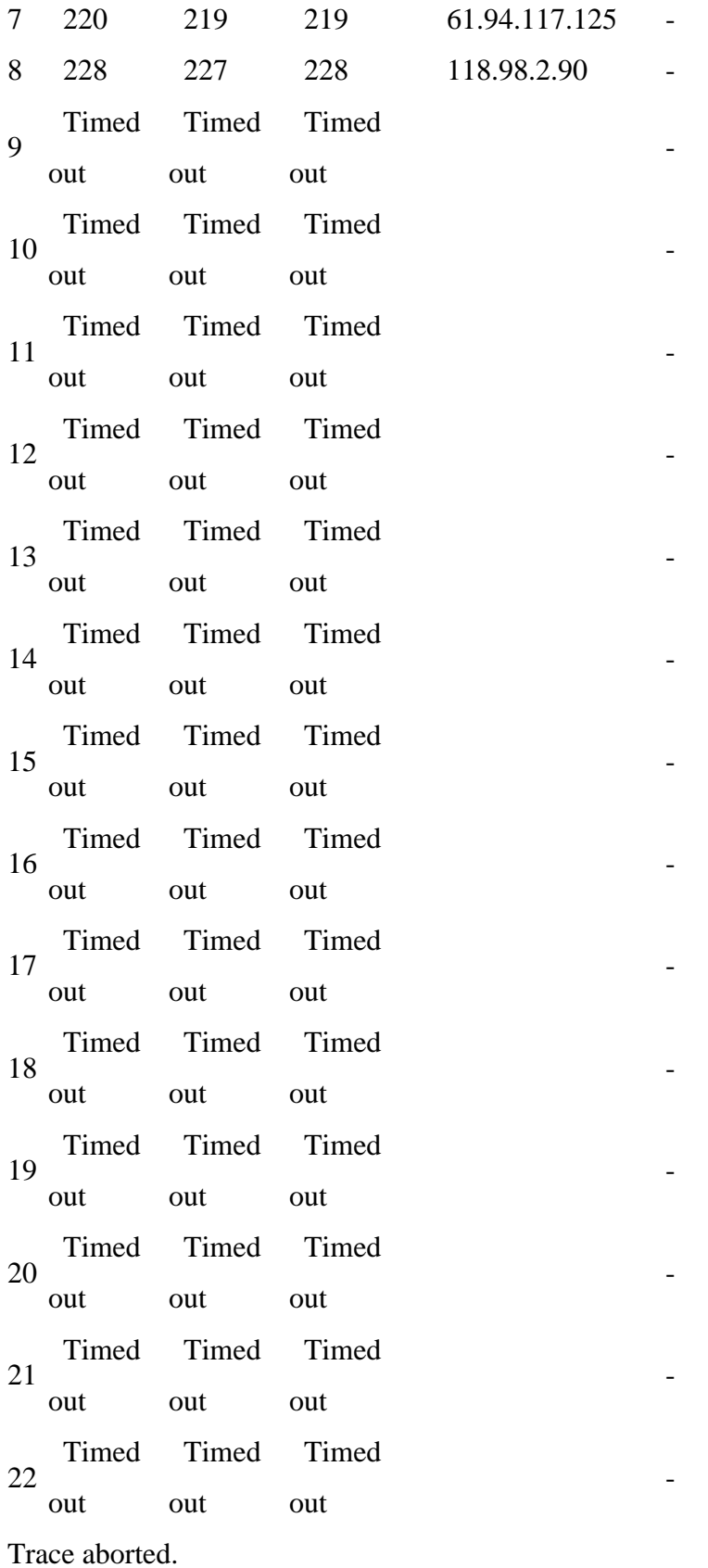

## **118.98.51.109**

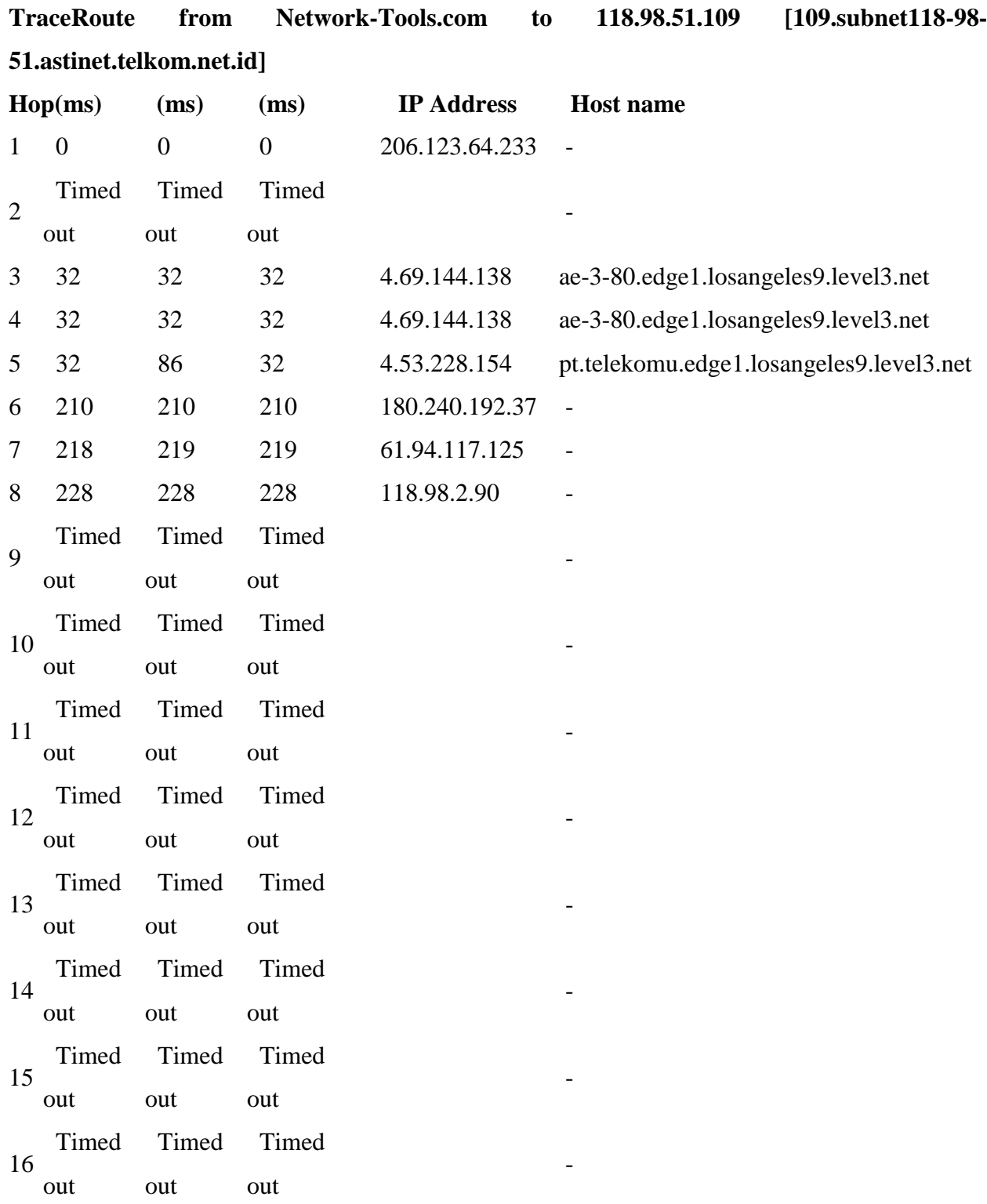

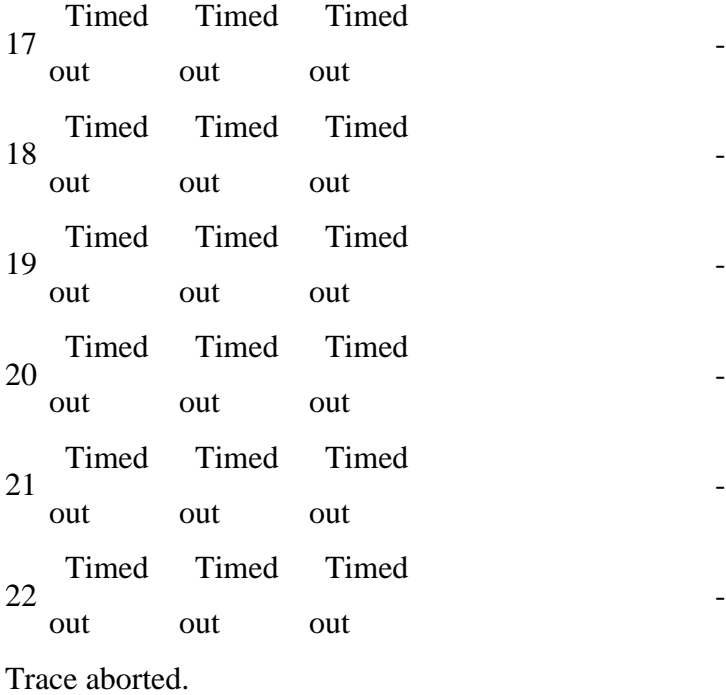

## **218.100.36.62**

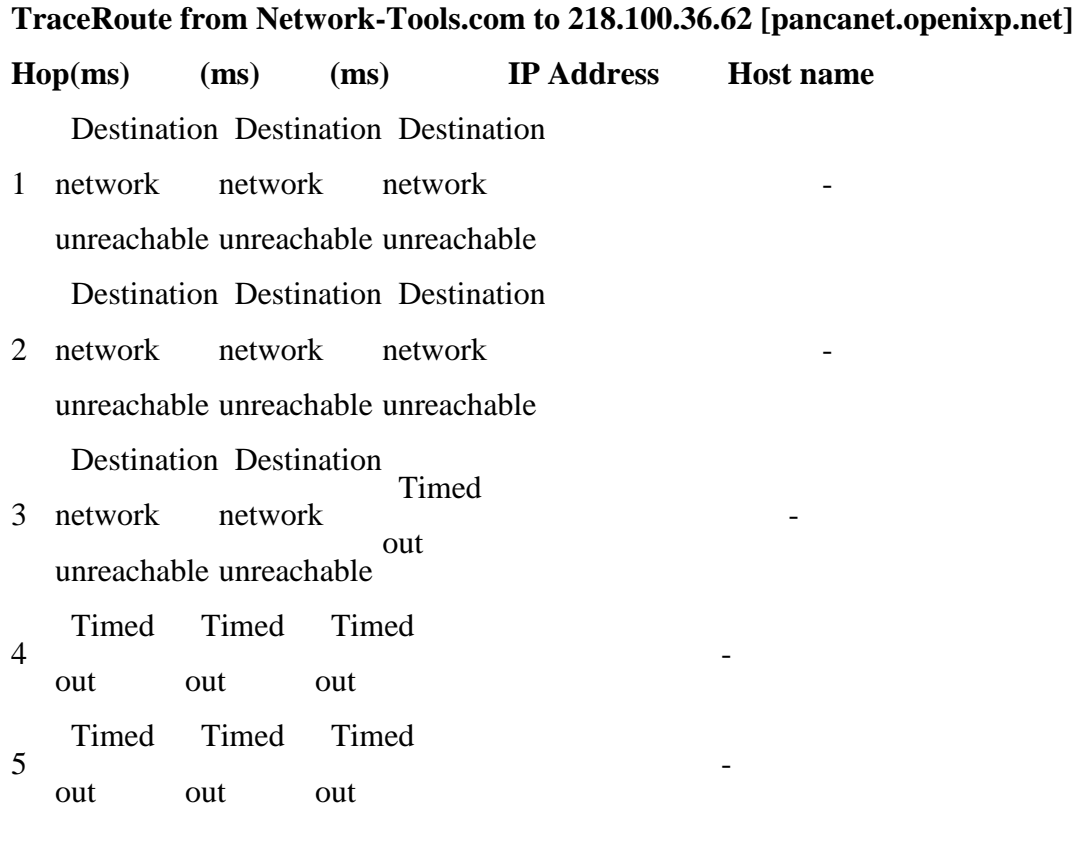

Destination Destination Destination

- 6 network unreachable unreachable unreachable network network - 1990 - 1990 - 1990 - 1990 - 1990 - 1990 - 1990 - 1990 - 1990 - 1990 - 1990 - 1990 - 1990 - 1990 - 1990 - 19<br>1991 - 1991 - 1991 - 1991 - 1991 - 1991 - 1991 - 1991 - 1991 - 1991 - 1991 - 1991 - 1991 - 1991 - 1991 - 1991 Destination Destination Destination
- 7 network unreachable unreachable unreachable network network - 1990 - 1990 - 1990 - 1990 - 1990 - 1990 - 1990 - 1990 - 1990 - 1990 - 1990 - 1990 - 1990 - 1990 - 1990 - 19<br>1991 - 1991 - 1991 - 1991 - 1991 - 1991 - 1991 - 1991 - 1991 - 1991 - 1991 - 1991 - 1991 - 1991 - 1991 - 1991 Destination Destination Destination
- 8 network unreachable unreachable unreachable network network - 1990 - 1990 - 1990 - 1990 - 1990 - 1990 - 1990 - 1990 - 1990 - 1990 - 1990 - 1990 - 1990 - 1990 - 1990 - 19<br>1991 - 1991 - 1991 - 1991 - 1991 - 1991 - 1991 - 1991 - 1991 - 1991 - 1991 - 1991 - 1991 - 1991 - 1991 - 1991 Destination Destination Destination
- 9 network unreachable unreachable unreachable network network

- 1990 - 1990 - 1990 - 1990 - 1990 - 1990 - 1990 - 1990 - 1990 - 1990 - 1990 - 1990 - 1990 - 1990 - 1990 - 19<br>1991 - 1991 - 1991 - 1991 - 1991 - 1991 - 1991 - 1991 - 1991 - 1991 - 1991 - 1991 - 1991 - 1991 - 1991 - 1991

-

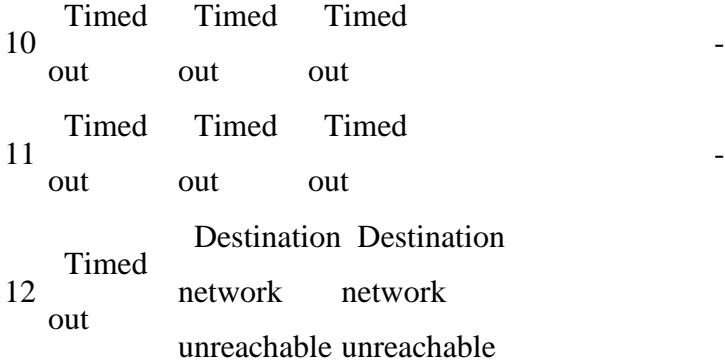

Destination Destination Destination

- 13 network unreachable unreachable unreachable network network - 1990 - 1990 - 1990 - 1990 - 1990 - 1990 - 1990 - 1990 - 1990 - 1990 - 1990 - 1990 - 1990 - 1990 - 1990 - 19<br>1991 - 1991 - 1991 - 1991 - 1991 - 1991 - 1991 - 1991 - 1991 - 1991 - 1991 - 1991 - 1991 - 1991 - 1991 - 1991 Destination Destination Destination
- 14 network unreachable unreachable unreachable network network - 1990 - 1990 - 1990 - 1990 - 1990 - 1990 - 1990 - 1990 - 1990 - 1990 - 1990 - 1990 - 1990 - 1990 - 1990 - 19<br>1991 - 1991 - 1991 - 1991 - 1991 - 1991 - 1991 - 1991 - 1991 - 1991 - 1991 - 1991 - 1991 - 1991 - 1991 - 1991 Trace aborted.

#### **202.180.55.238**

**TraceRoute from Network-Tools.com to 202.180.55.238**

**Hop(ms) (ms) (ms) IP Address Host name**

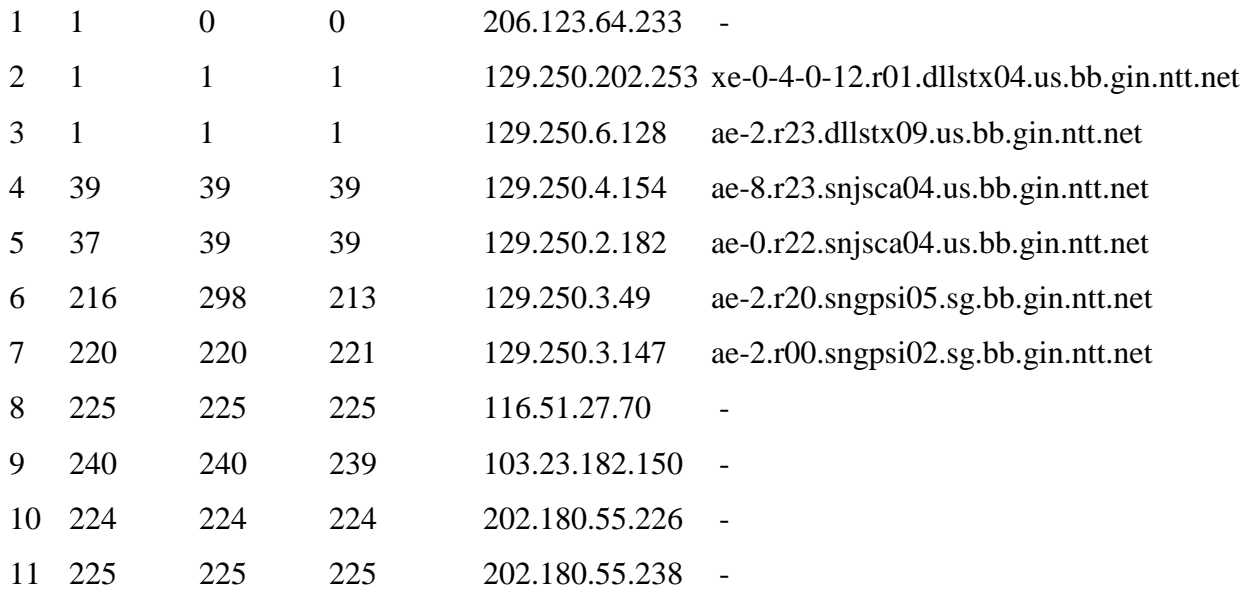

## **202.180.51.10**

## **TraceRoute from Network-Tools.com to 202.180.51.10**

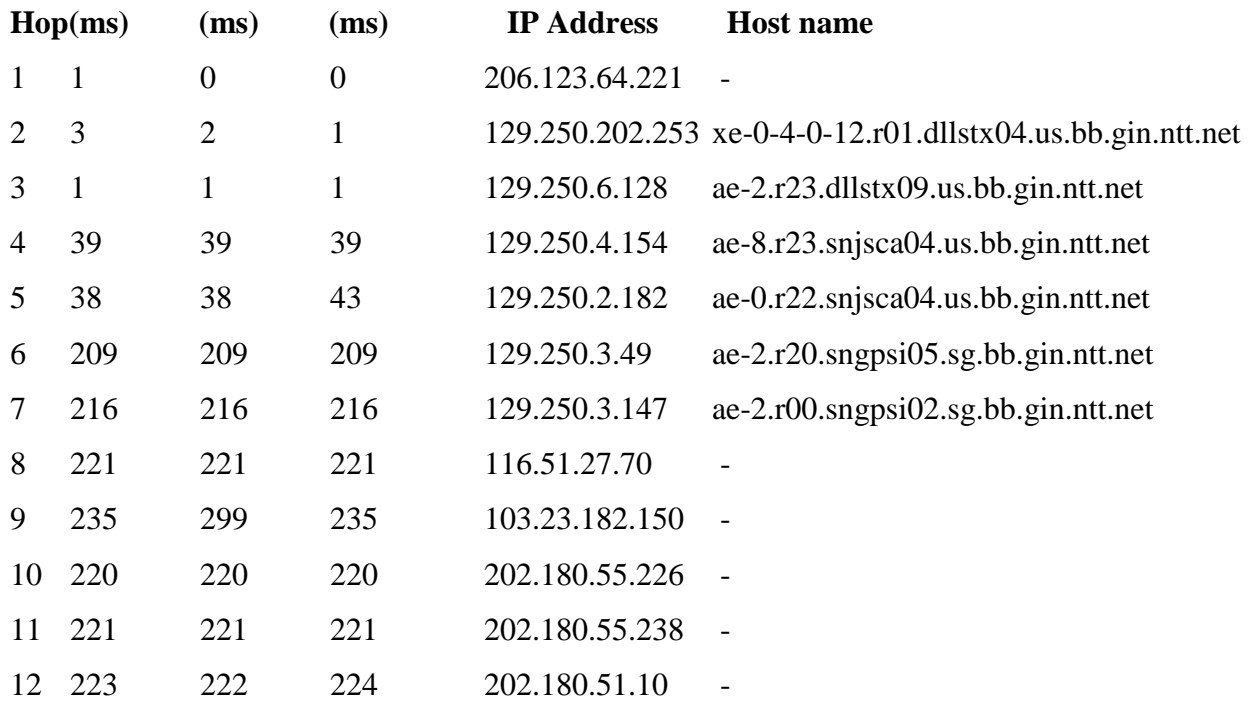

Trace complete

## **202.180.51.167**

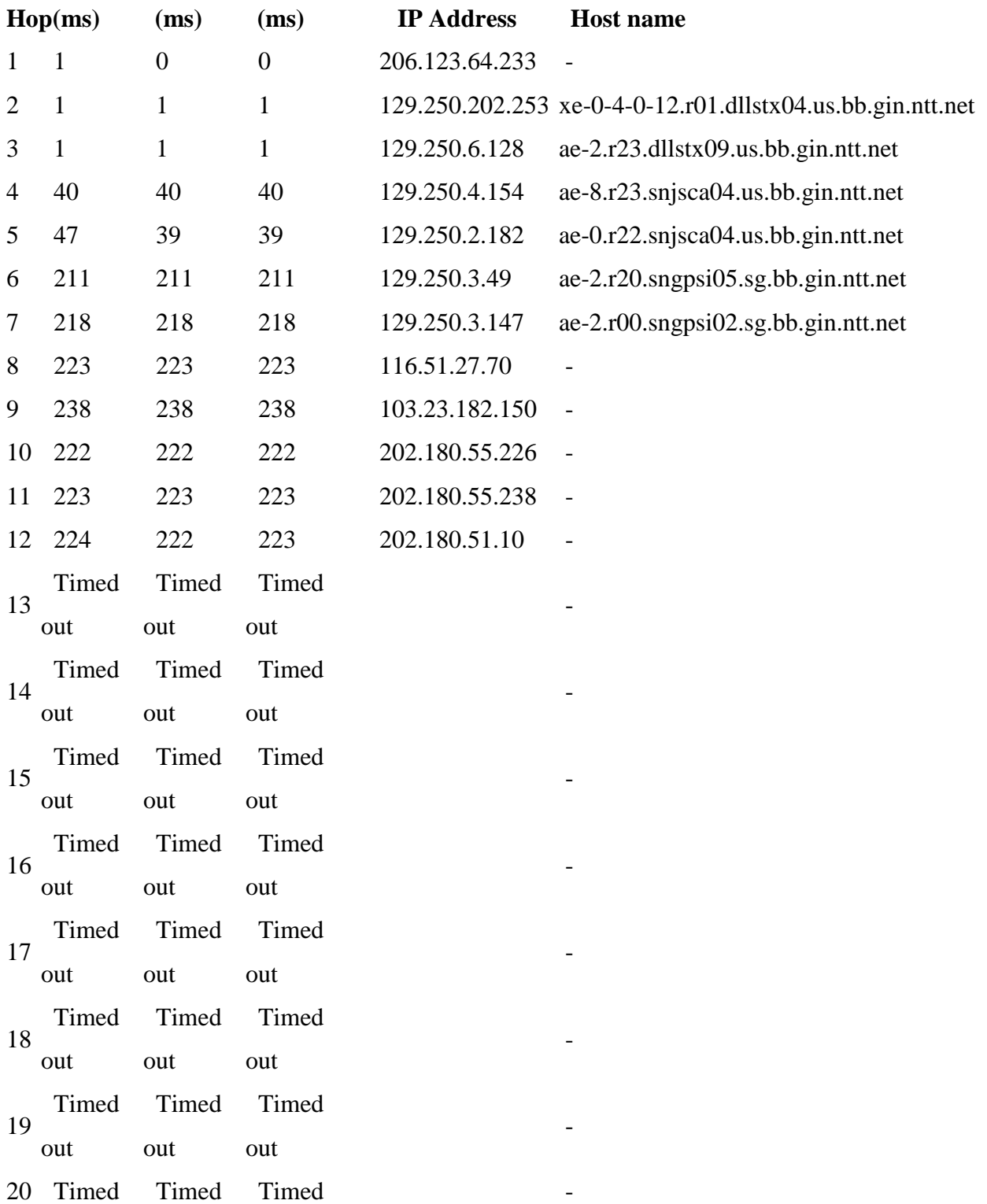

## **TraceRoute from Network-Tools.com to 202.180.51.167 [ip-51-167.panca.net.id]**

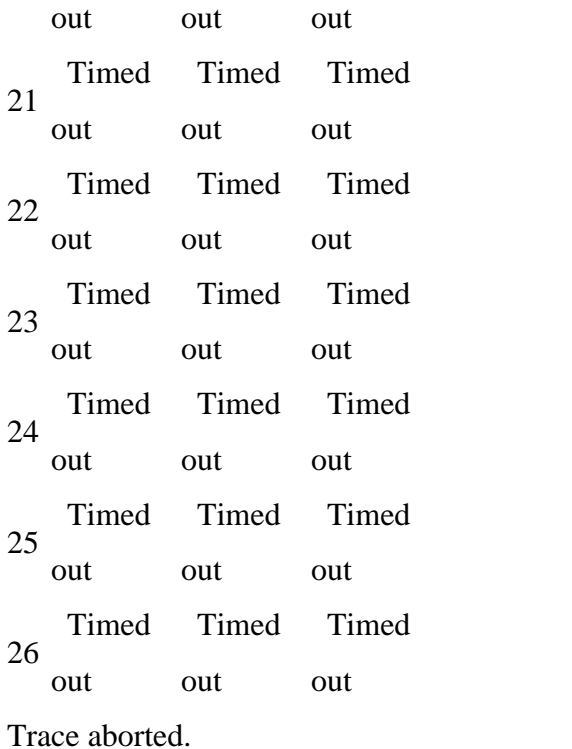

 $\mathcal{L}=\mathcal{L}=\mathcal{L}=\mathcal{L}=\mathcal{L}=\mathcal{L}$ 

 $\sim$  -  $\sim$   $\sim$   $\sim$ 

-

-

-

-

## VISUAL ROUTE

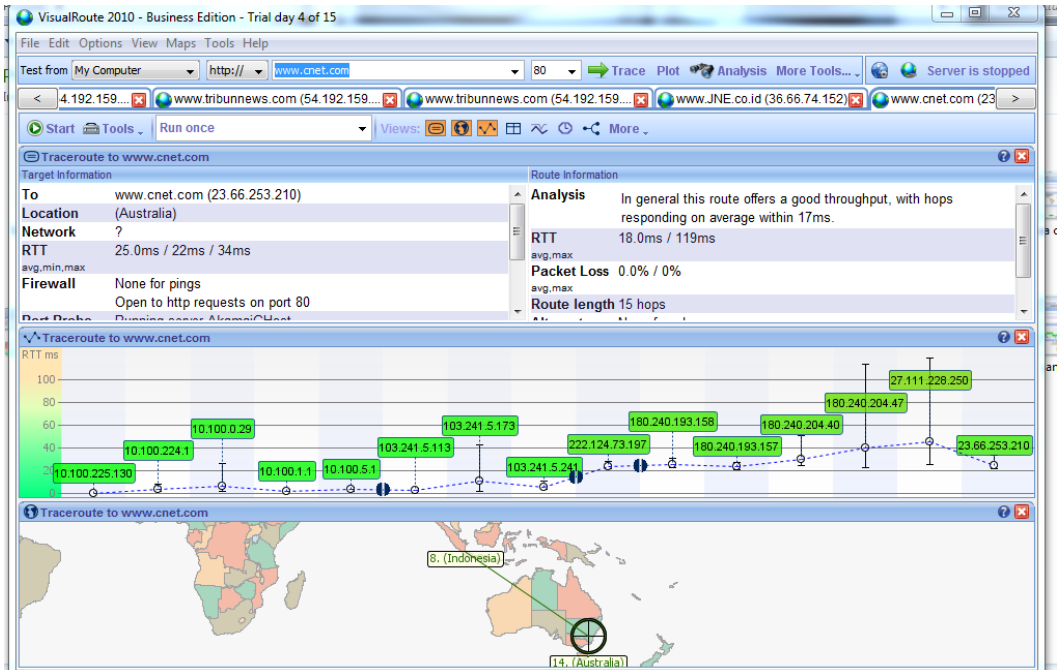

Pada visual route dengan tujuan webite [www.cnet.com](http://www.cnet.com/) terdapat 15 hope untuk sampai ke pada tujuan alamat IP.

VISUAL TRACERT

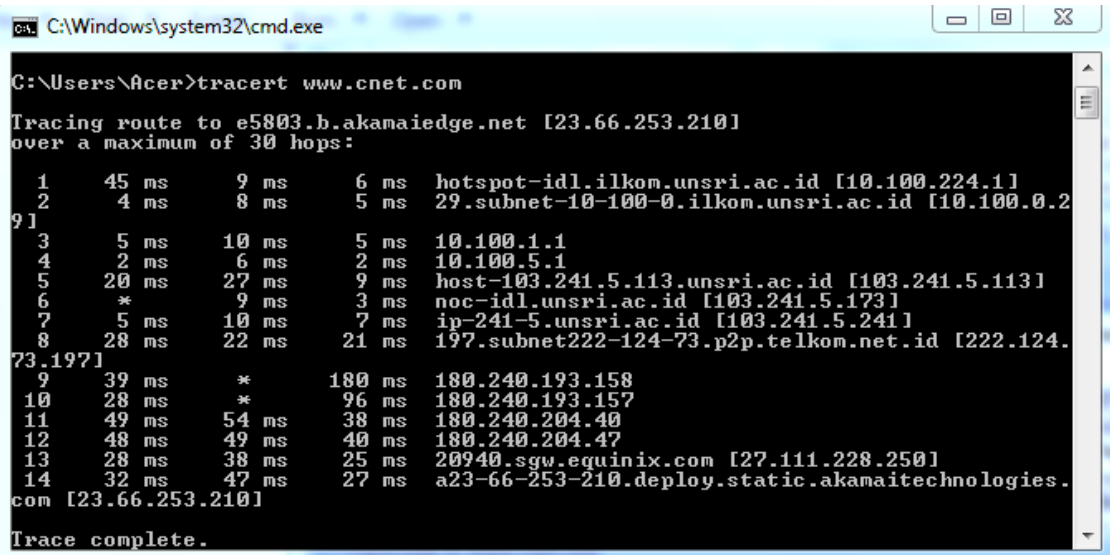

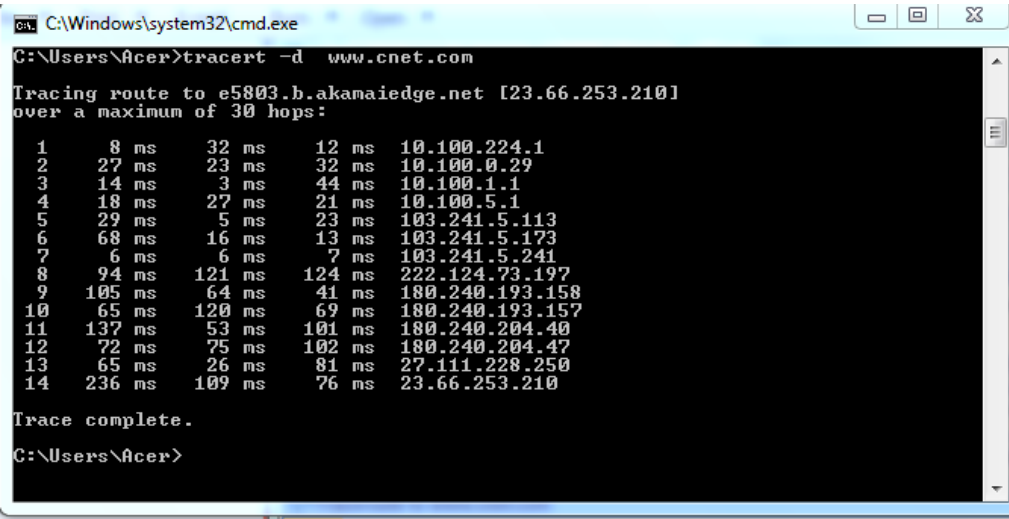

Hasil tracert diatas menunjukkan bahwa koneksi yang digunakan cukup stabil, terlihat 14 Hops (loncatan). Waktu dalam satuan ms (millisecond) sama seperti halnya Hops, semakin kecil waktu perpindahan data, maka akan semakin baik /cepat anda mengakses situs yang anda traceroute tadi. Tetapi jika anda melihat pada hasil tracert ada tanda \* atau pesan *"request timed out"* pada hasil tracert anda, maka disitulah masalah yang ada pada koneksi internet anda.

#### **Pada network-tools.com**

Disini terdapat banyak terdapat "Request time out", ini dikarekan ada paket data yang drop, dengan kata lain echo request atau reply hilang di tengah jalan. Jika jumlah paket yang hilang banyak sekali berarti ada masalah pada koneksi jaringan kita atau jaringan yang tidak stabil.

#### **10.100.225.130**

#### **TraceRoute from Network-Tools.com to 10.100.225.130**

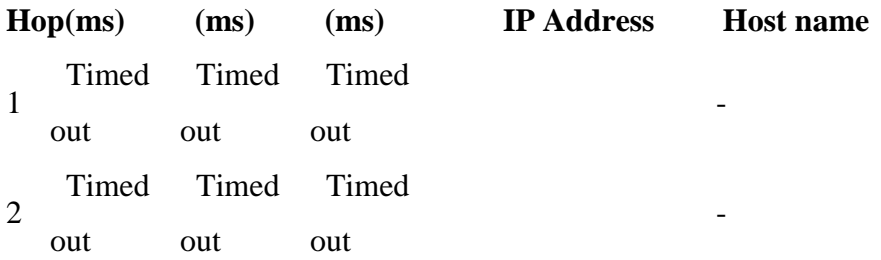

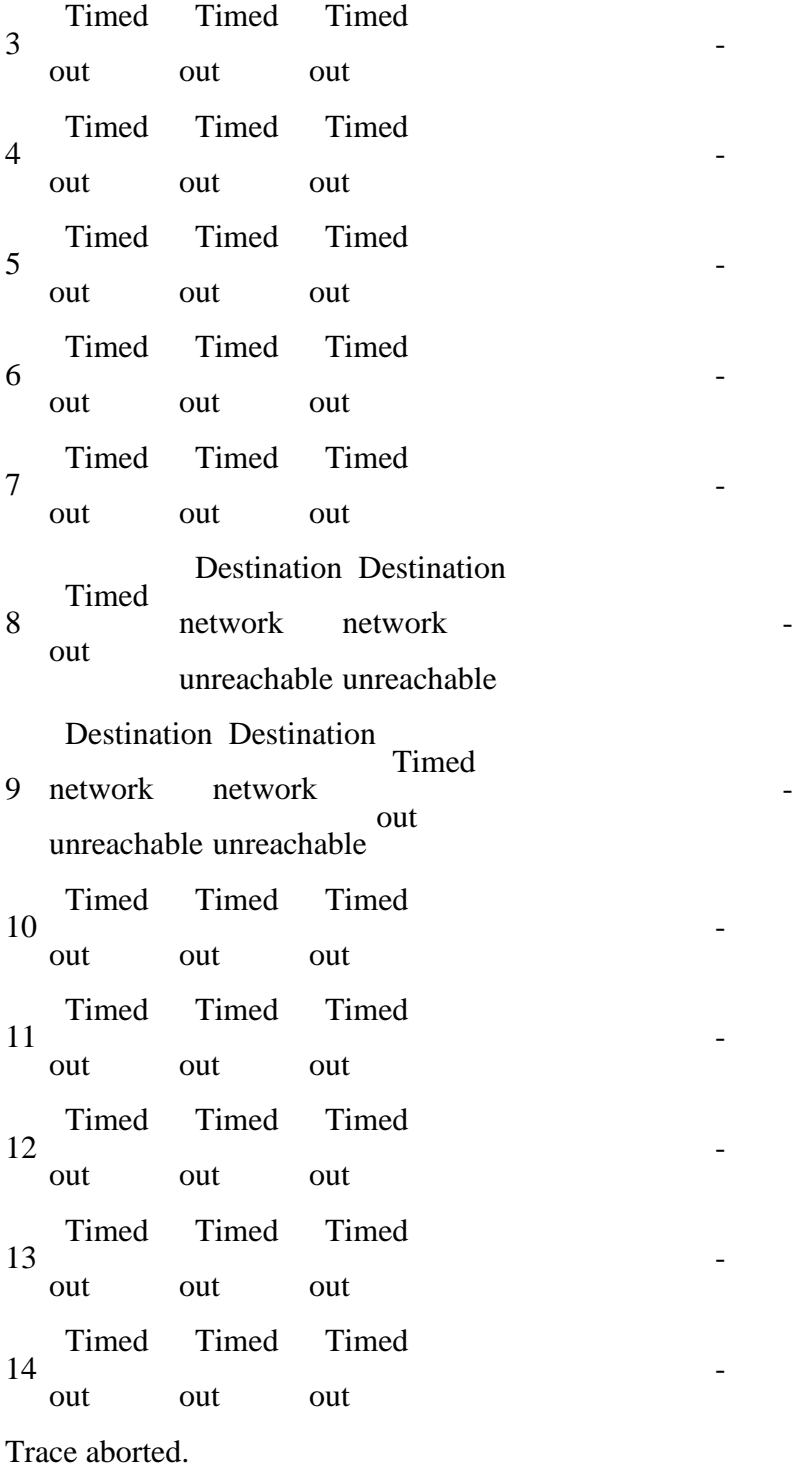

## **10.100.224.1**

## **TraceRoute from Network-Tools.com to 10.100.224.1**

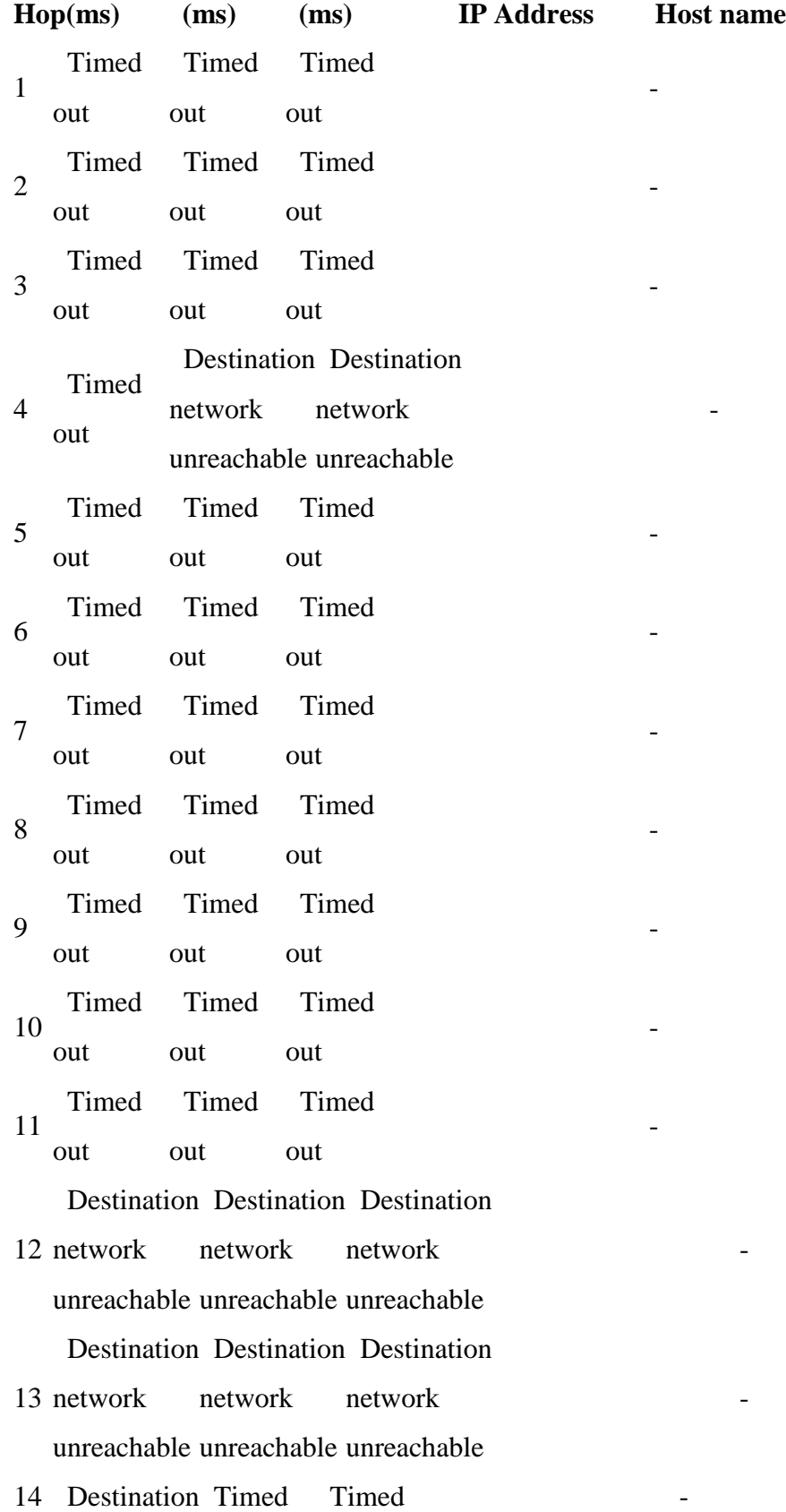

network out out

unreachable

Trace aborted.

## **10.100.0.29**

## **TraceRoute from Network-Tools.com to 10.100.0.29**

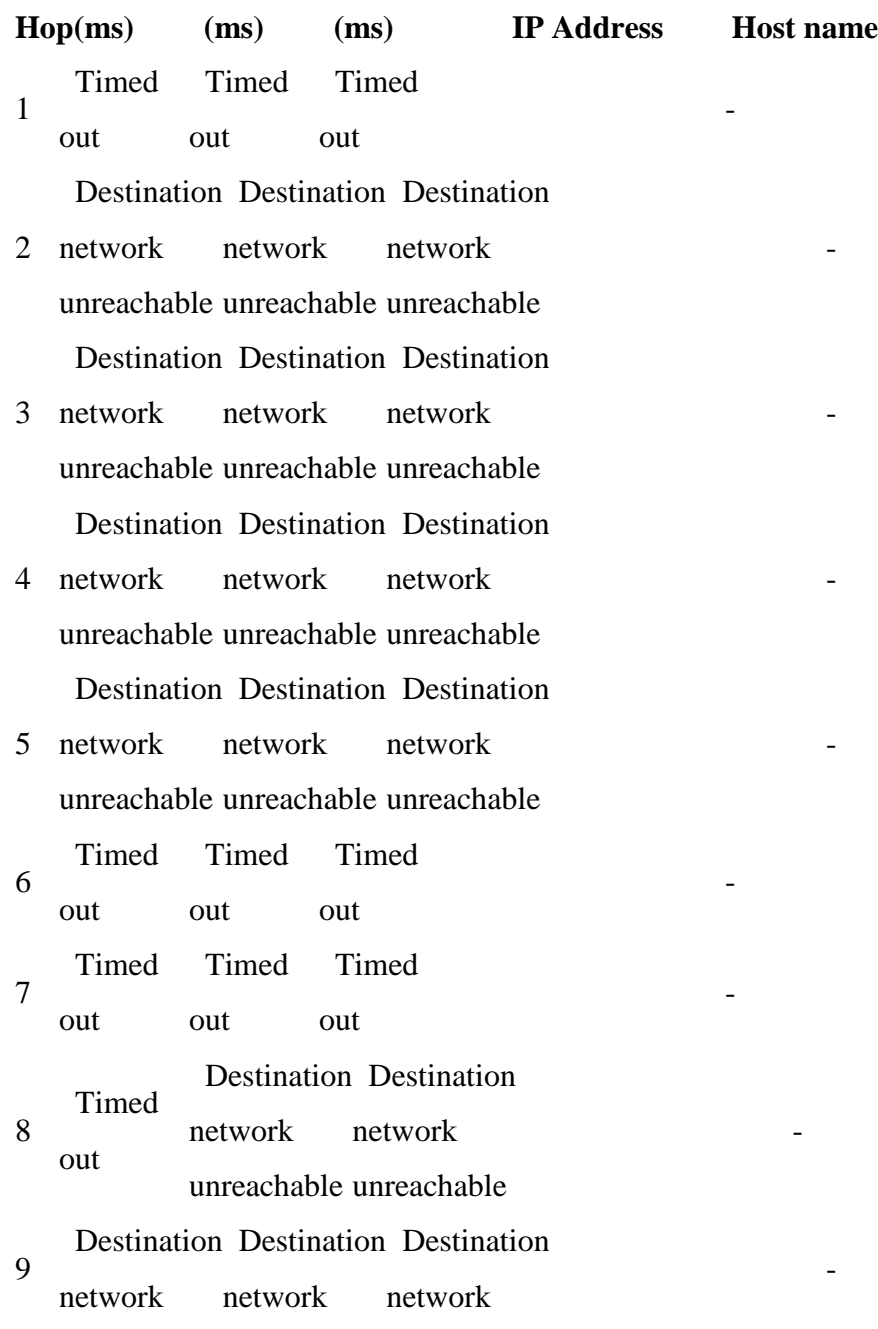

unreachable unreachable unreachable Destination Destination Destination

- 1990 - 1990 - 1990 - 1991 - 1992<br>1992 - 1992 - 1992 - 1992 - 1992 - 1992 - 1992 - 1992 - 1992 - 1992 - 1992 - 1992 - 1992 - 1992 - 1992 - 1992

- 1990 - 1990 - 1990 - 1990 - 1990 - 1990 - 1990 - 1990 - 1990 - 1990 - 1990 - 1990 - 1990 - 1990 - 1990 - 19<br>1991 - 1991 - 1991 - 1991 - 1991 - 1991 - 1991 - 1991 - 1991 - 1991 - 1991 - 1991 - 1991 - 1991 - 1991 - 1991

- 10 network unreachable unreachable unreachable network network Destination Destination Destination
- 11 network unreachable unreachable unreachable network network

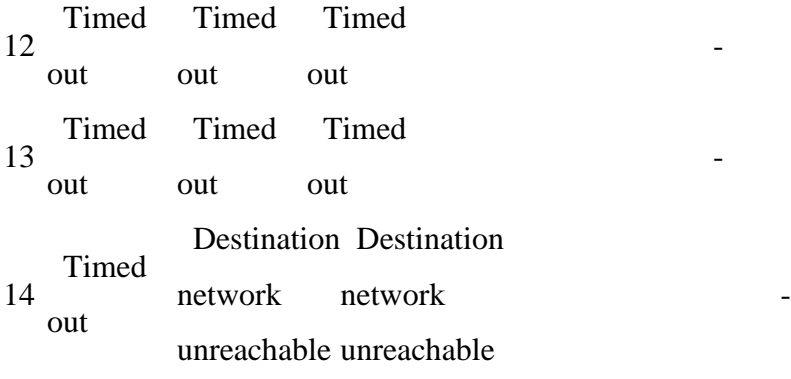

Trace aborted.

### **10.100.1.1**

#### **TraceRoute from Network-Tools.com to 10.100.1.1**

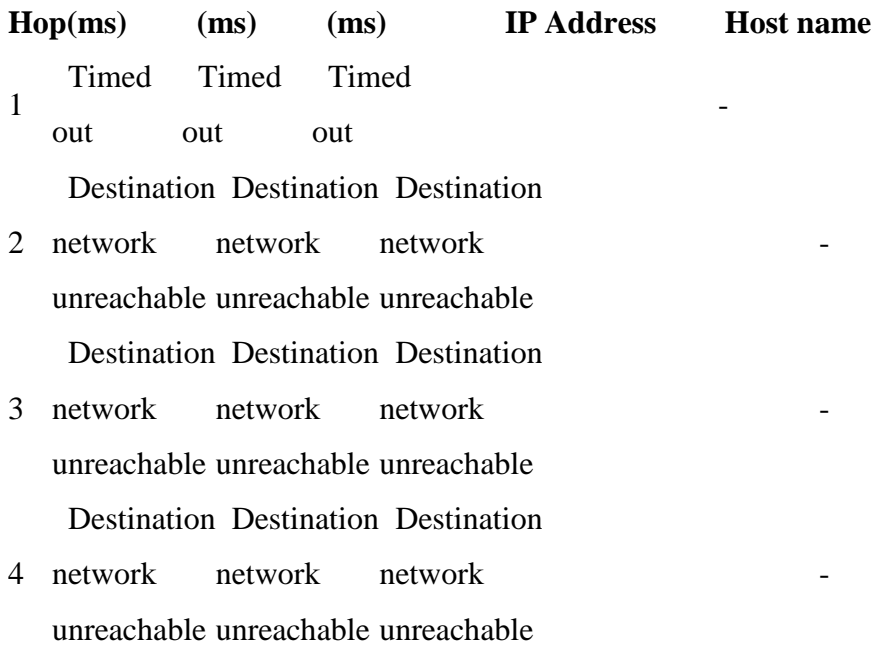

Destination Destination Destination

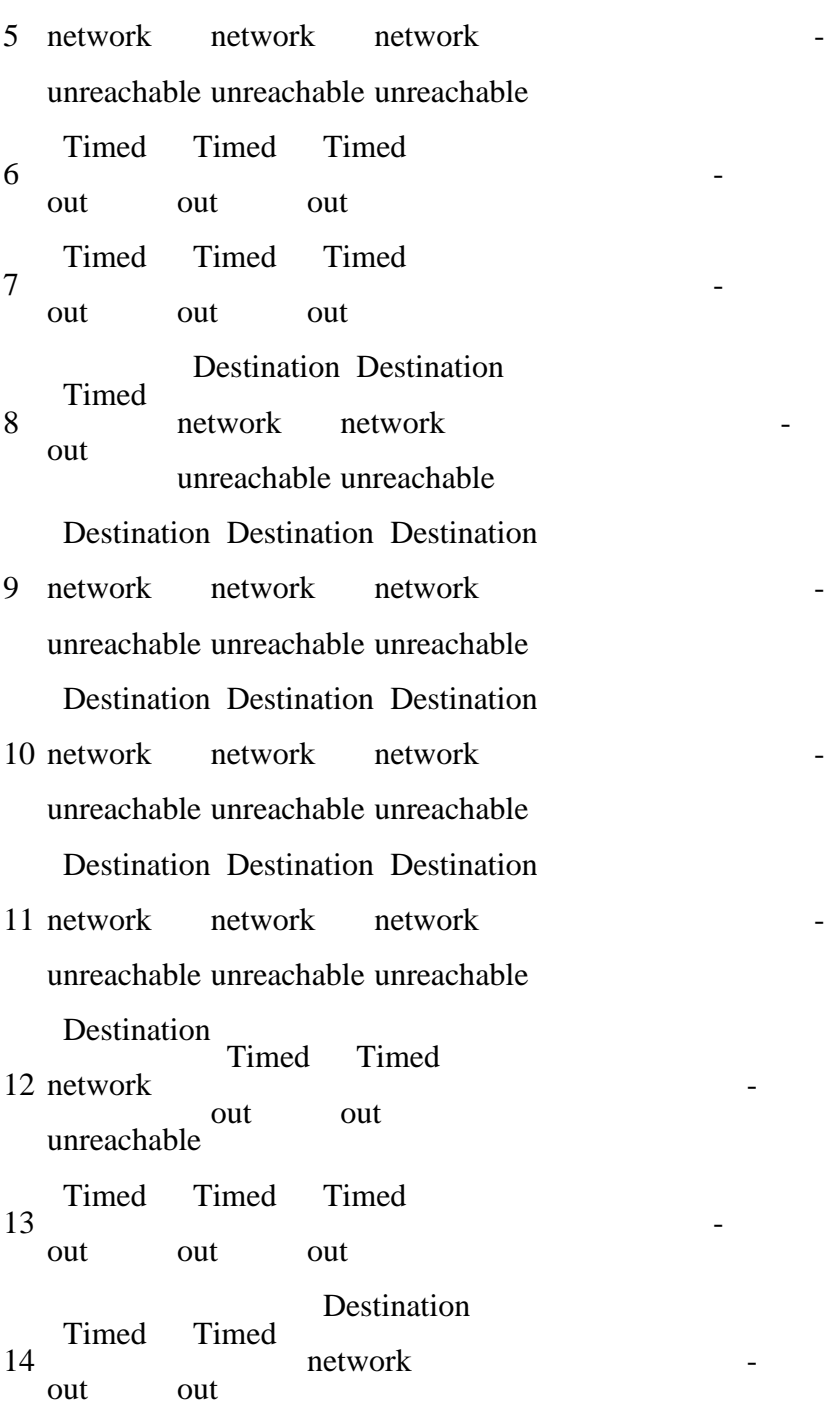

unreachable

Trace aborted.

## **10.100.5.1**

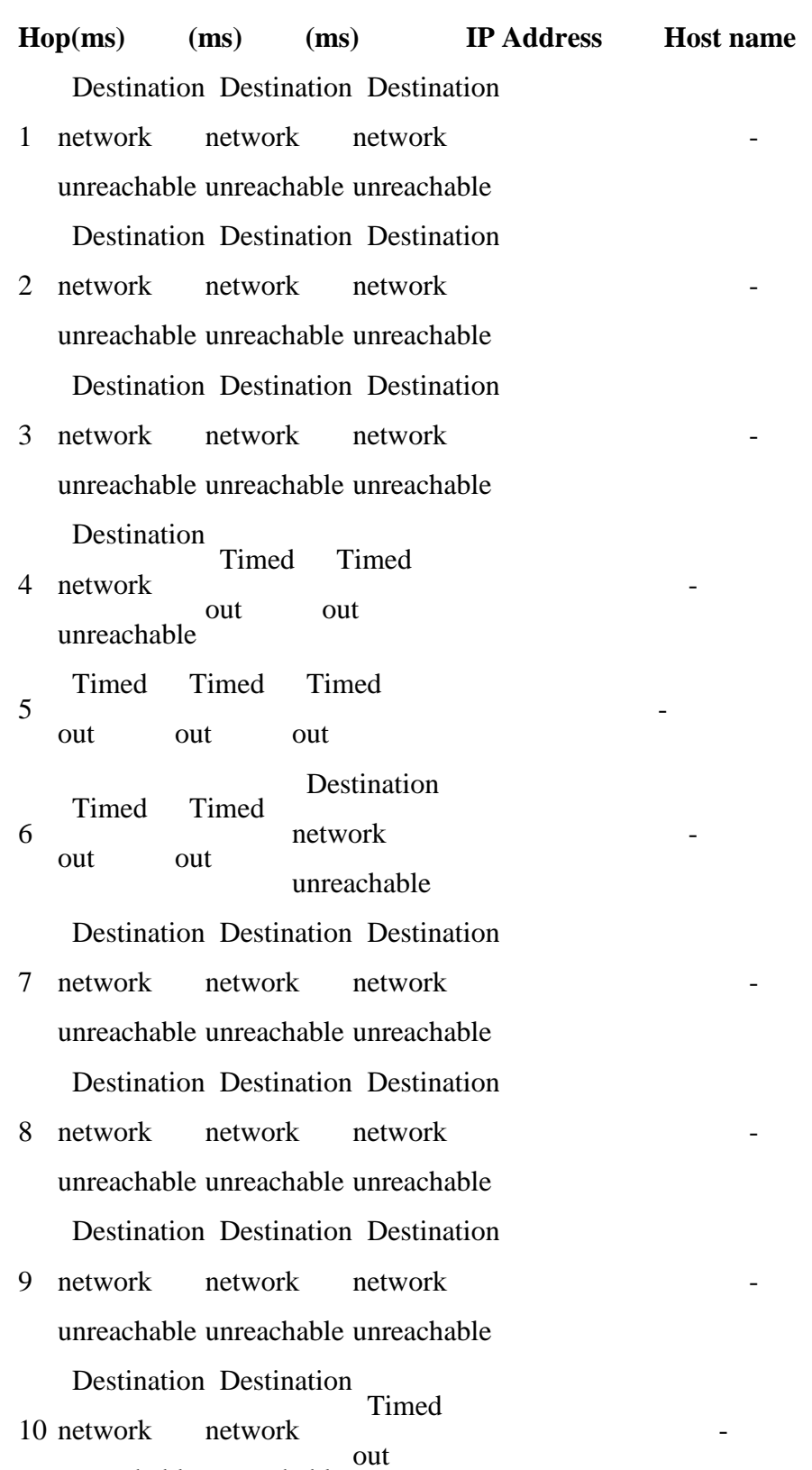

## **TraceRoute from Network-Tools.com to 10.100.5.1**

unreachable unreachable

11 Timed out Timed out Timed out - 1990 - 1990 - 1990 - 1991 - 1992<br>1992 - 1992 - 1992 - 1992 - 1992 - 1992 - 1992 - 1992 - 1992 - 1992 - 1992 - 1992 - 1992 - 1992 - 1992 - 1992 12 Timed out Timed out Timed out - 1990 - 1990 - 1990 - 1990 - 1990 - 1990 - 1990 - 1990 - 1990 - 1990 - 1990 - 1990 - 1990 - 1990 - 1990 - 19<br>1991 - 1991 - 1991 - 1991 - 1991 - 1991 - 1991 - 1991 - 1991 - 1991 - 1991 - 1991 - 1991 - 1991 - 1991 - 1991 13 network Destination Destination Destination unreachable unreachable unreachable network network - 1990 - 1990 - 1990 - 1990 - 1990 - 1990 - 1990 - 1990 - 1990 - 1990 - 1990 - 1990 - 1990 - 1990 - 1990 - 19<br>1991 - 1991 - 1991 - 1991 - 1991 - 1991 - 1991 - 1991 - 1991 - 1991 - 1991 - 1991 - 1991 - 1991 - 1991 - 1991 14 network Destination Destination Destination unreachable unreachable unreachable network network - 1990 - 1990 - 1990 - 1990 - 1990 - 1990 - 1990 - 1990 - 1990 - 1990 - 1990 - 1990 - 1990 - 1990 - 1990 - 19<br>1991 - 1991 - 1991 - 1991 - 1991 - 1991 - 1991 - 1991 - 1991 - 1991 - 1991 - 1991 - 1991 - 1991 - 1991 - 1991 Trace aborted.

#### **103.241.5.113**

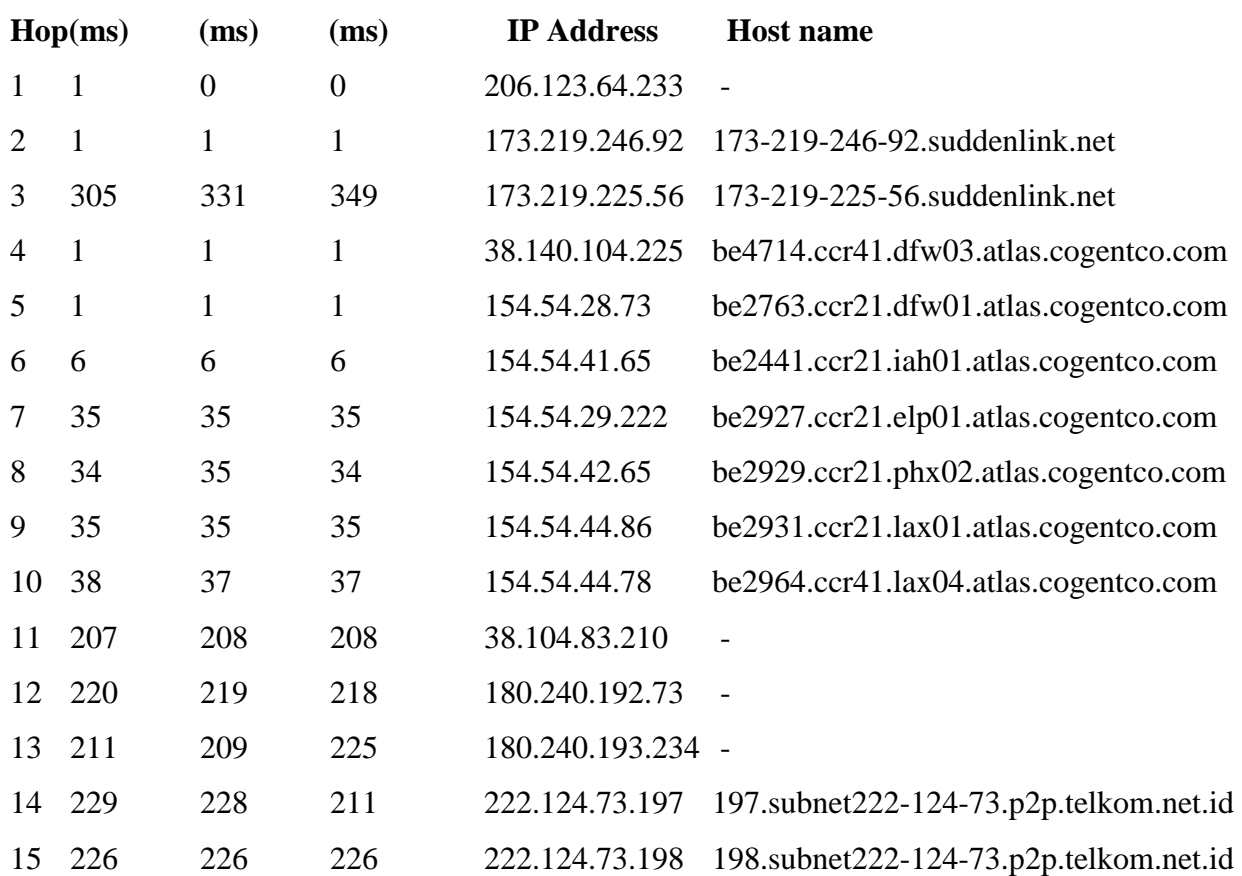

### **TraceRoute from Network-Tools.com to 103.241.5.113 [host-103.241.5.113.unsri.ac.id]**

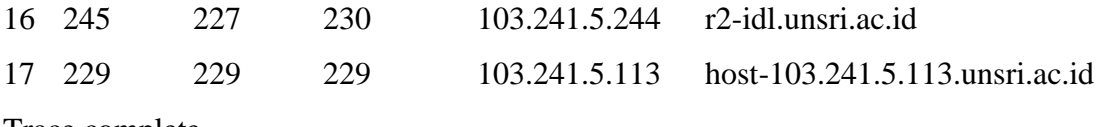

## **103.241.5.173**

## **TraceRoute from Network-Tools.com to 103.241.5.173 [noc-idl.unsri.ac.id]**

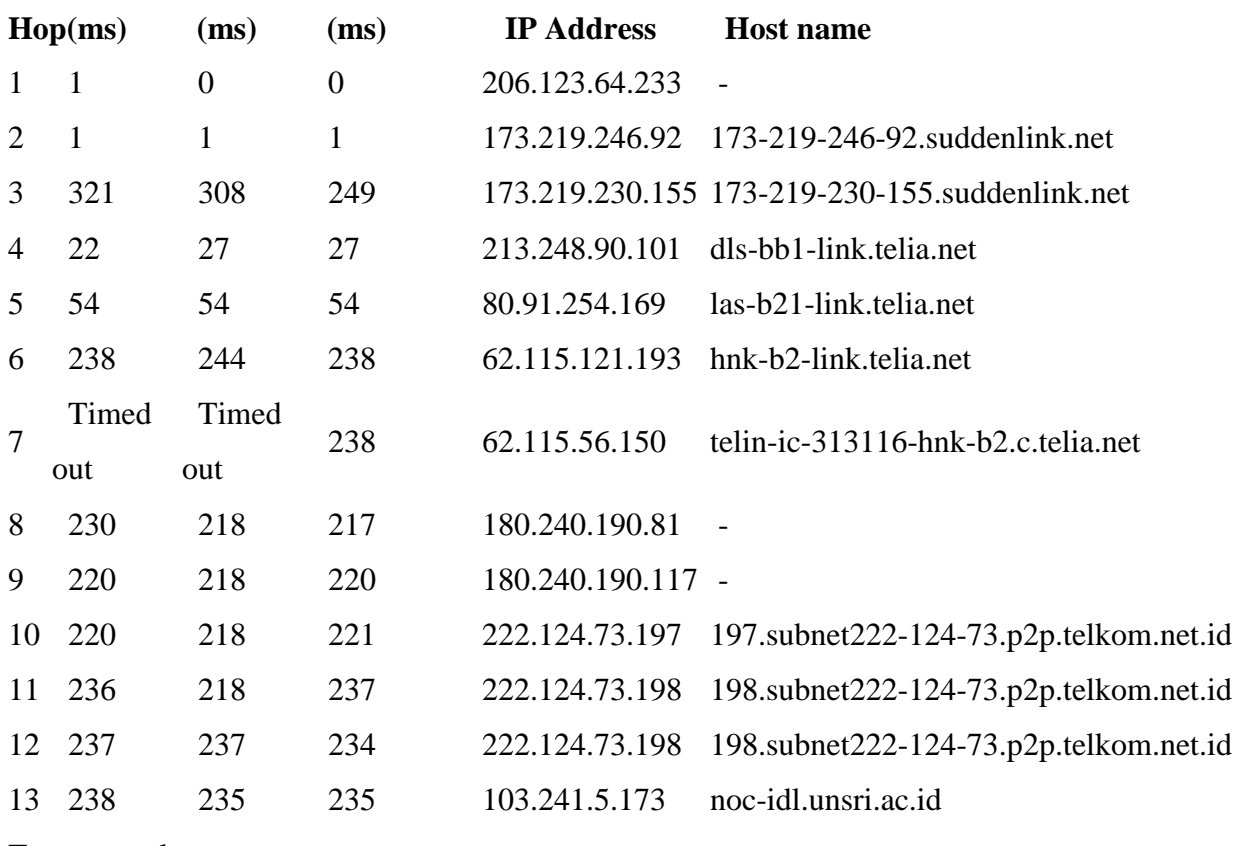

Trace complete

## **103.241.5.241**

## **TraceRoute from Network-Tools.com to 103.241.5.241 [ip-241-5.unsri.ac.id]**

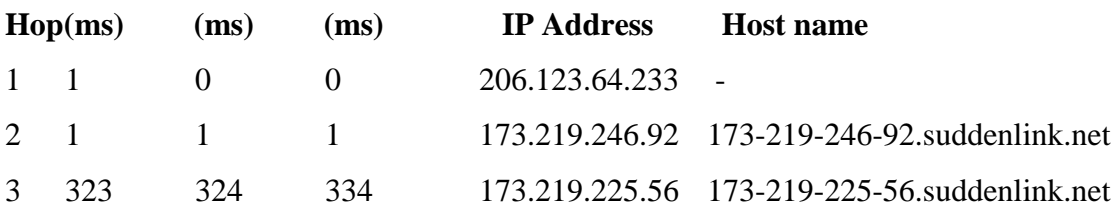

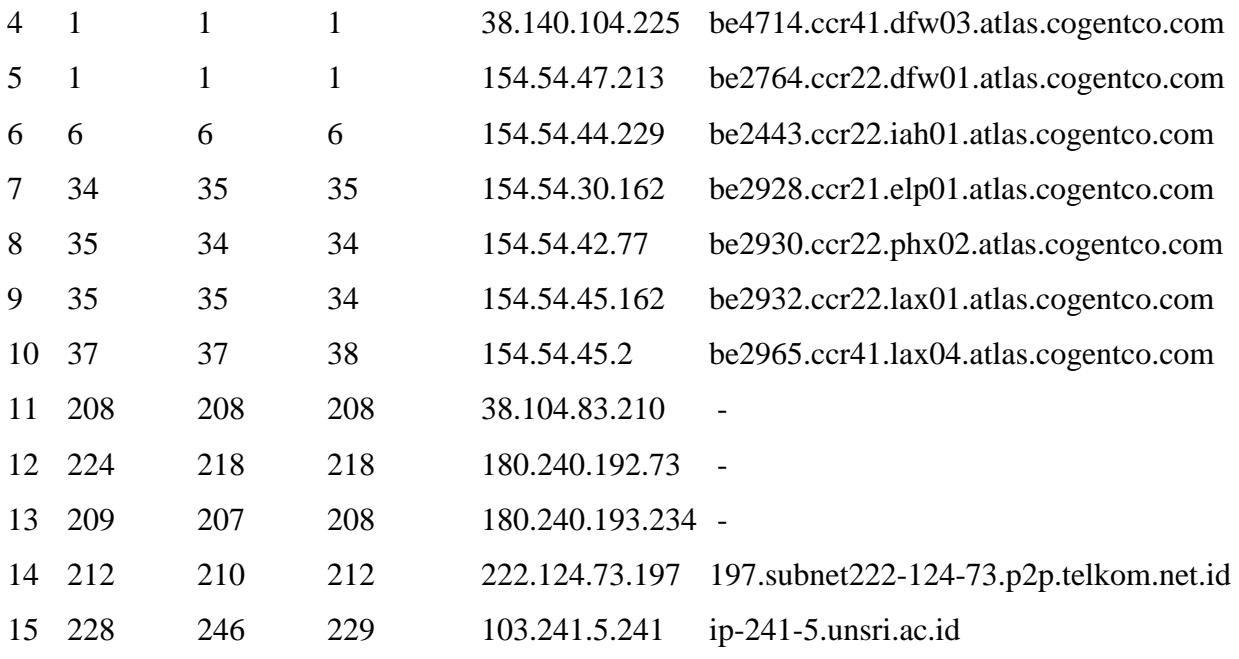

## **222.124.73.197**

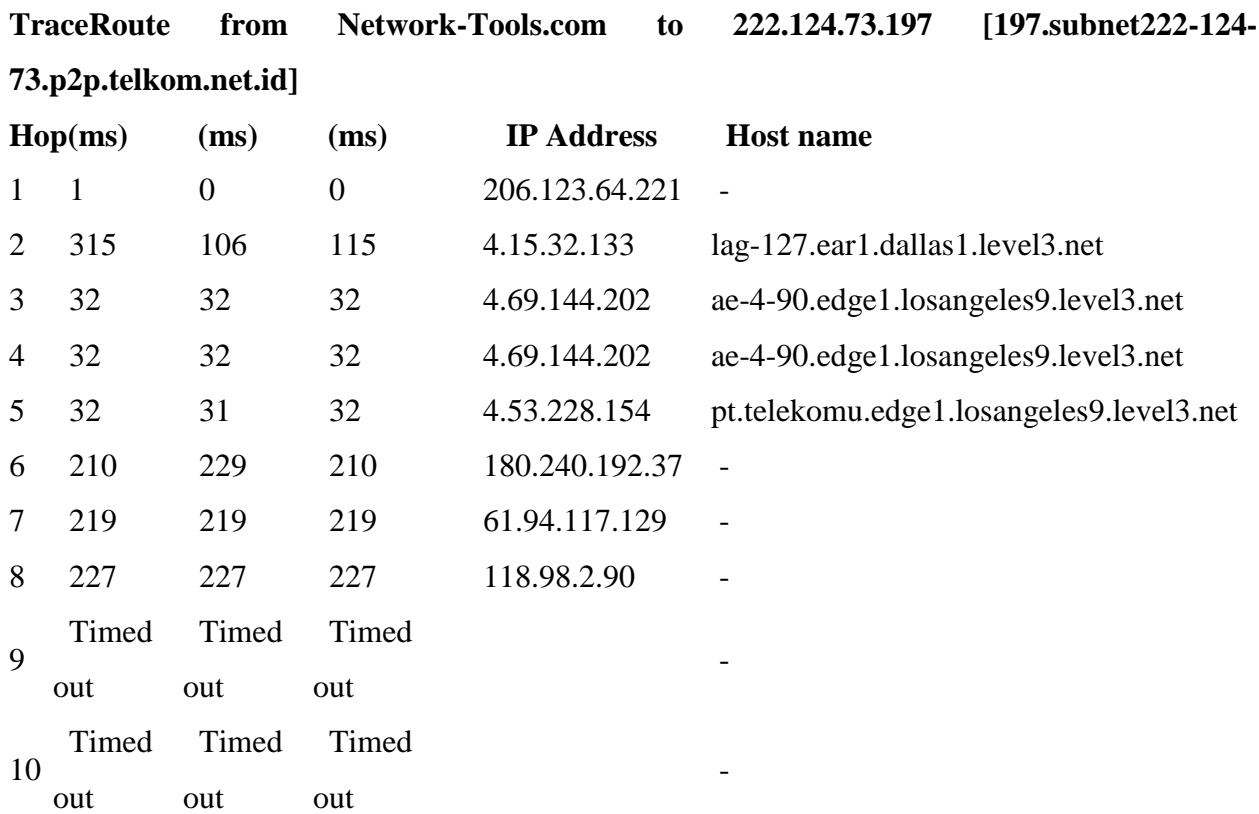

11 232 232 232 222.124.73.198 198.subnet222-124-73.p2p.telkom.net.id 12 231 232 232 222.124.73.197 197.subnet222-124-73.p2p.telkom.net.id Trace complete

#### **180.240.193.158**

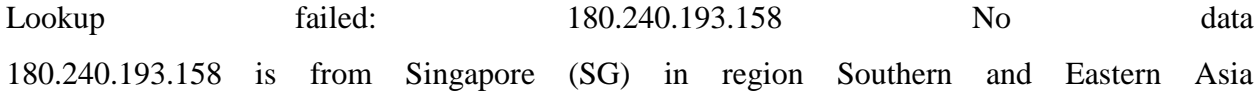

#### **TraceRoute from Network-Tools.com to 180.240.193.158**

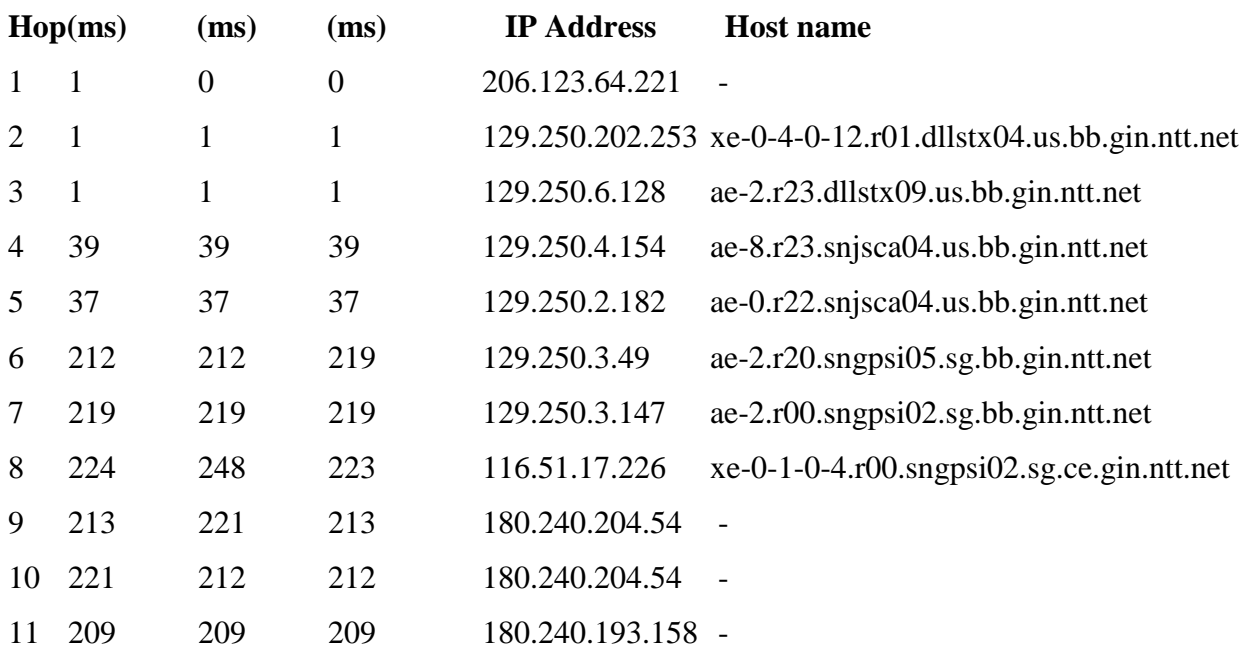

Trace complete

### **180.240.193.157**

## **TraceRoute from Network-Tools.com to 180.240.193.157**

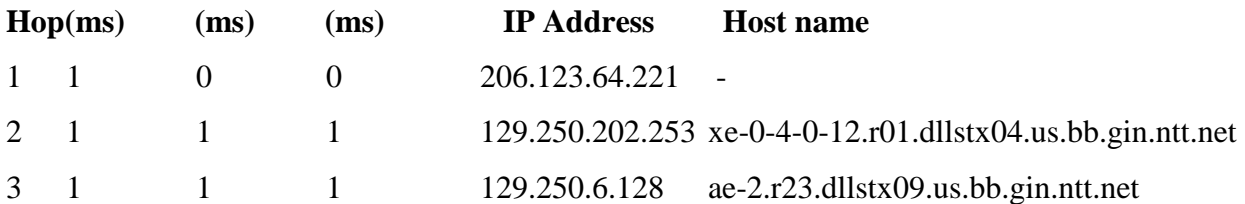

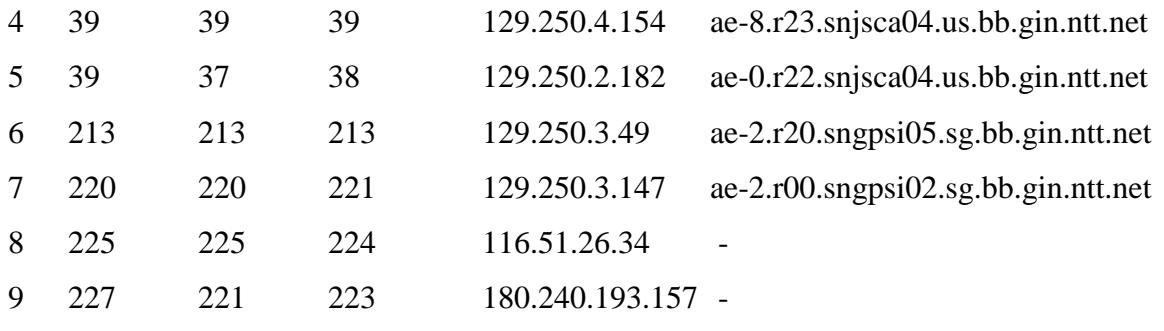

#### **180.240.204.40**

## **TraceRoute from Network-Tools.com to 180.240.204.40**

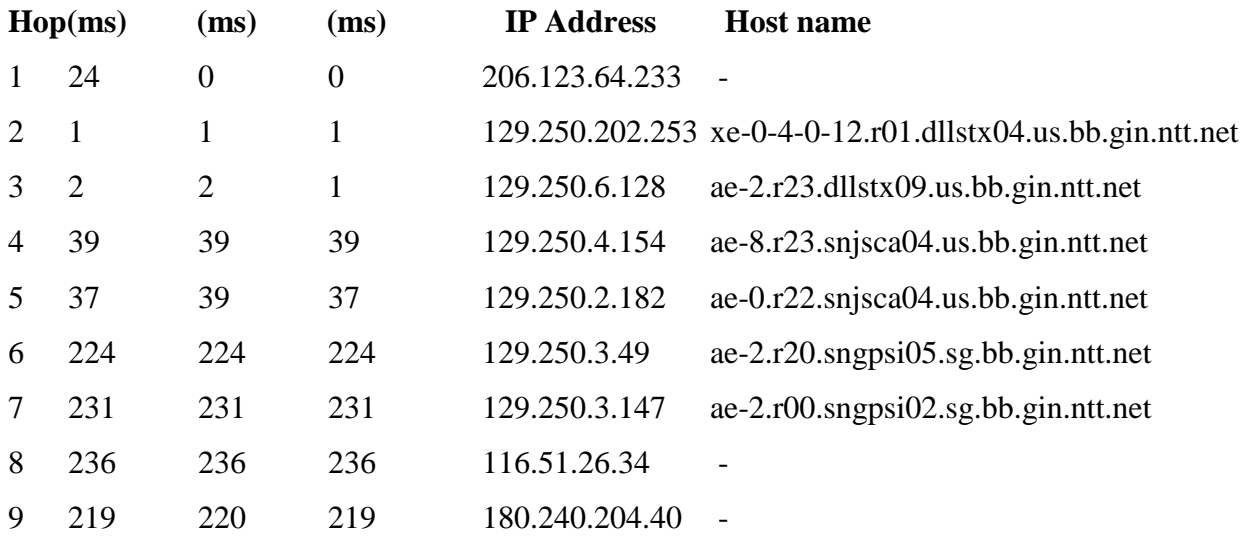

Trace complete

180.240.204.47

## **TraceRoute from Network-Tools.com to 180.240.204.47**

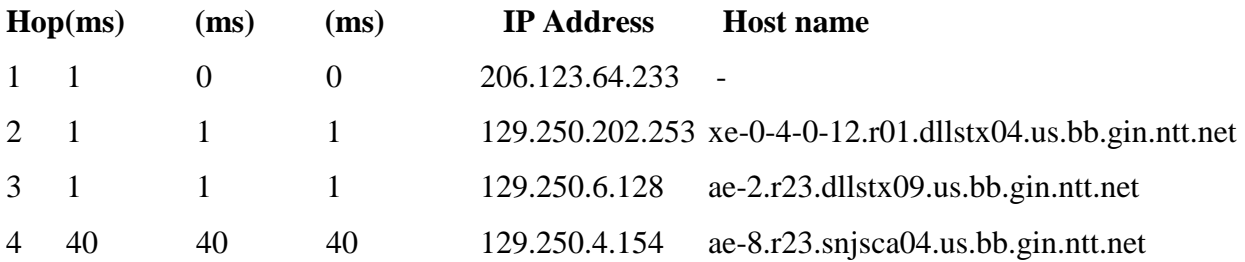

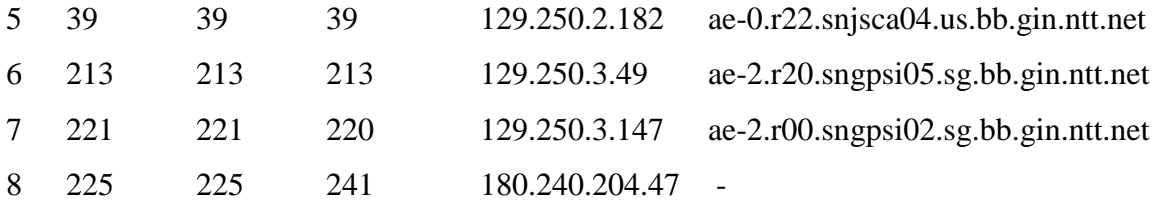

## **27.111.228.250**

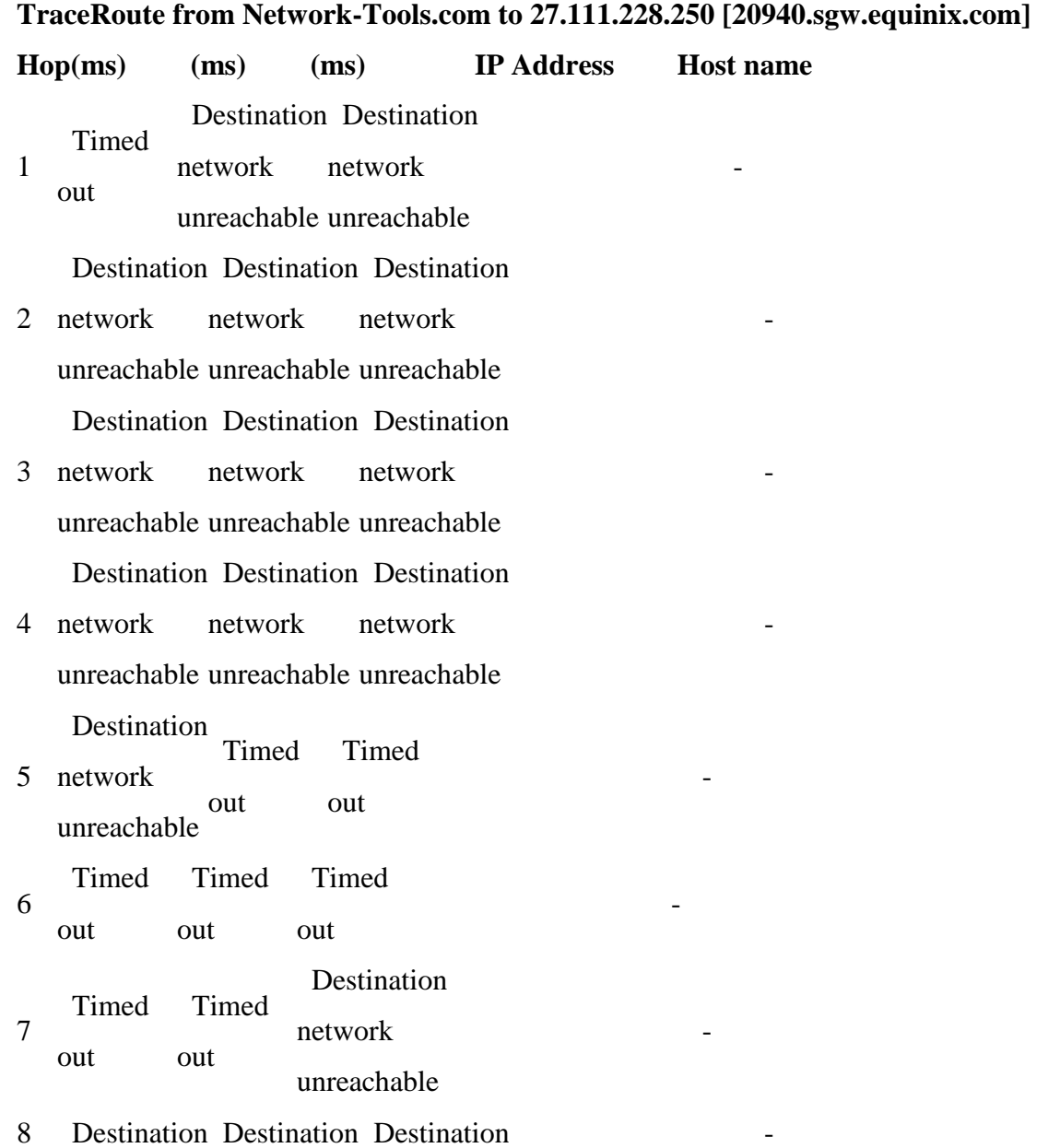

network unreachable unreachable unreachable network network Destination Destination Destination

- 9 network unreachable unreachable unreachable network network - 1990 - 1990 - 1990 - 1991 - 1992<br>1992 - 1992 - 1992 - 1992 - 1992 - 1992 - 1992 - 1992 - 1992 - 1992 - 1992 - 1992 - 1992 - 1992 - 1992 - 1992 Destination Destination Destination
- 10 network unreachable unreachable unreachable network network Destination Destination Timed
- 11 network unreachable unreachable network out
- 12 Timed out Timed out Timed out
- 13 Timed out Timed out Timed out

Destination Destination Destination

14 network unreachable unreachable unreachable network network Trace aborted.

#### **23.66.253.210**

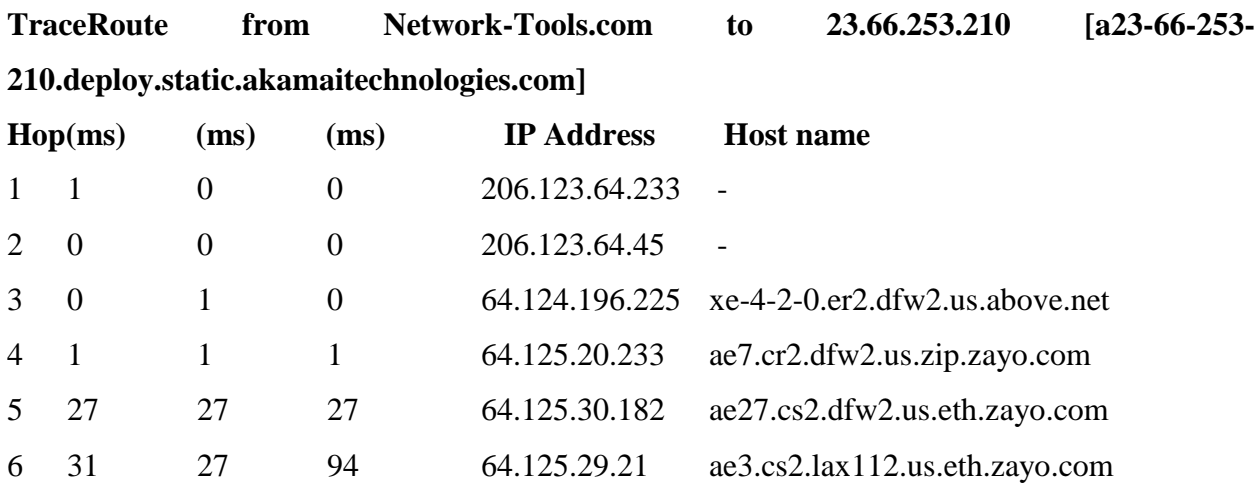

- 1990 - 1990 - 1990 - 1990 - 1990 - 1990 - 1990 - 1990 - 1990 - 1990 - 1990 - 1990 - 1990 - 1990 - 1990 - 19<br>1991 - 1991 - 1991 - 1991 - 1991 - 1991 - 1991 - 1991 - 1991 - 1991 - 1991 - 1991 - 1991 - 1991 - 1991 - 1991

- 1990 - 1990 - 1990 - 1991 - 1992<br>1992 - 1992 - 1992 - 1992 - 1992 - 1992 - 1992 - 1992 - 1992 - 1992 - 1992 - 1992 - 1992 - 1992 - 1992 - 1992

- 1990 - 1990 - 1990 - 1991 - 1992<br>1992 - 1992 - 1993 - 1994 - 1994 - 1994 - 1994 - 1994 - 1994 - 1994 - 1994 - 1994 - 1994 - 1994 - 1994 - 1994

- 1990 - 1990 - 1990 - 1990 - 1990 - 1990 - 1990 - 1990 - 1990 - 1990 - 1990 - 1990 - 1990 - 1990 - 1990 - 19<br>1991 - 1991 - 1991 - 1991 - 1991 - 1991 - 1991 - 1991 - 1991 - 1991 - 1991 - 1991 - 1991 - 1991 - 1991 - 1991

- 1990 - 1990 - 1990 - 1991 - 1992<br>1992 - 1992 - 1992 - 1992 - 1992 - 1992 - 1992 - 1992 - 1992 - 1992 - 1992 - 1992 - 1992 - 1992 - 1992 - 1992

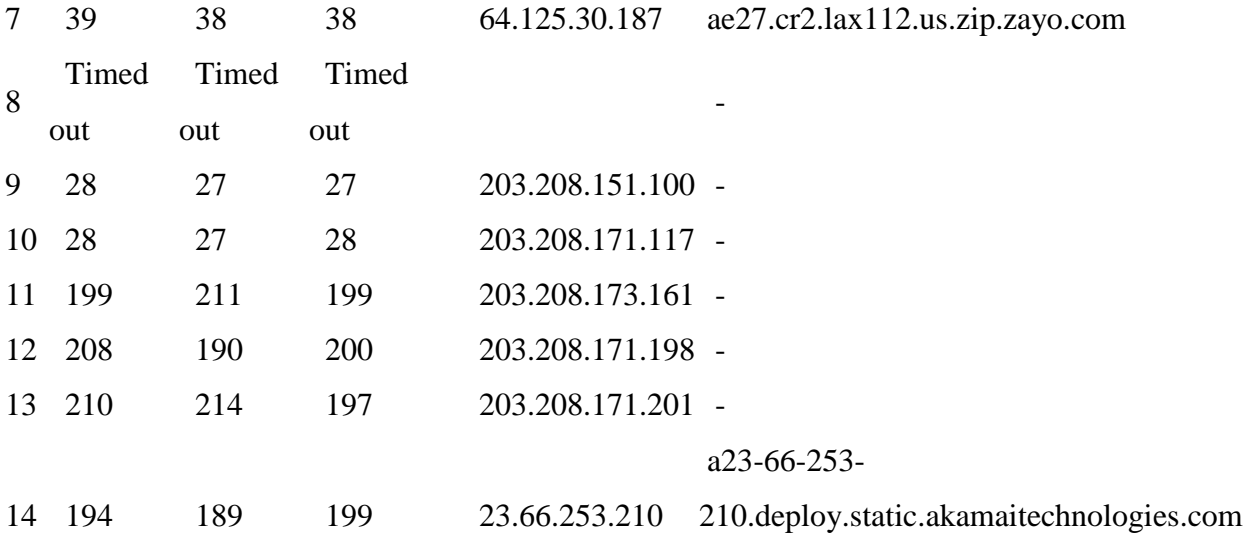